### CS 795: Distributed Systems & Cloud Computing Fall 2018

Lec 2: Distributed storage implementation & Consensus algorithms Yue Cheng

### Announcements

- Paper presentation schedule is out on course website
- Please sign-up for the paper scribes

### Distributed key-value (KV) stores

- Interface
	- **put**(key, value); // insert/write "value" assoc. with "key"
	- value = **get**(key); // get/read data assoc. with "key"
- Abstraction used to implement
	- File systems: value content -> block
	- Sometimes as a simpler but more scalable "database"
- Can handle large volumes of data, e.g., PBs
	- Need to distribute data over hundreds, even thousands of machines

# KV examples

- Amazon
	- Key: CustomerID
	- Value: Customer profile (e.g., buying history, credit card, etc.)
- Facebook, Twitter
	- Key: UserID
	- Value: User profile (e.g., posting history, photos, friends, etc.)
- iCloud/iTunes:
	- Key: Movie/song name
	- Value: Movie, Song file
- Distributed file systems
	- Key: BlockID
	- Value: Block

## KV storage system examples

**• Google File Systems (GFS), Hadoop Distributed File System (HDFS)**

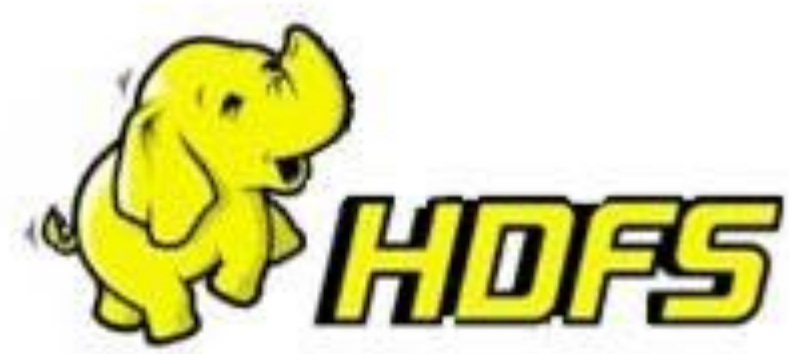

#### • **Amazon**

- Dynamo: distributed KV store used to power the shopping cart in [amazon.com](http://amazon.com)
- Simple Storage Service (S3)

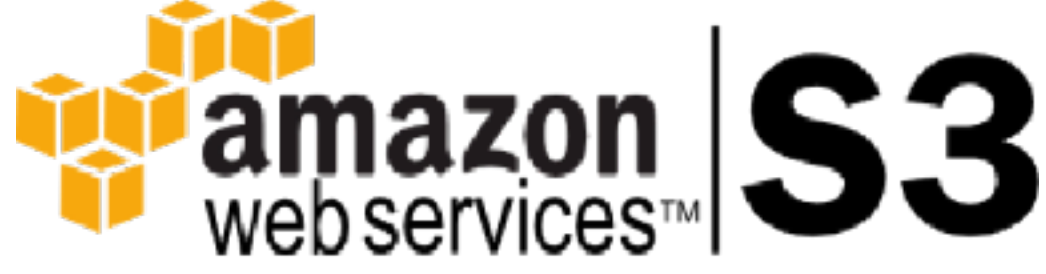

**HBASE** 

- **Bigtable/HBase:** distributed NoSQL data store
- **Memcached/Redis:** distributed in-memory KV stores for small values (arbitrary strings)

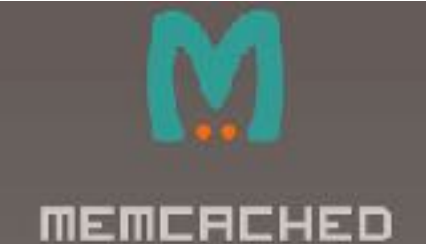

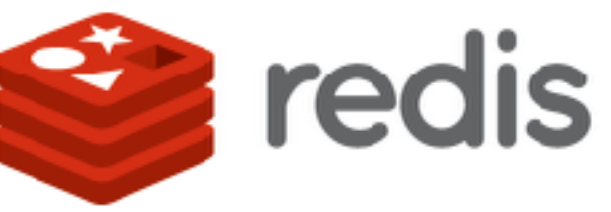

# Data partitioning (sharding)

• Main idea: partition set of key-value data across many machines to form a scale-out data storage cluster key value

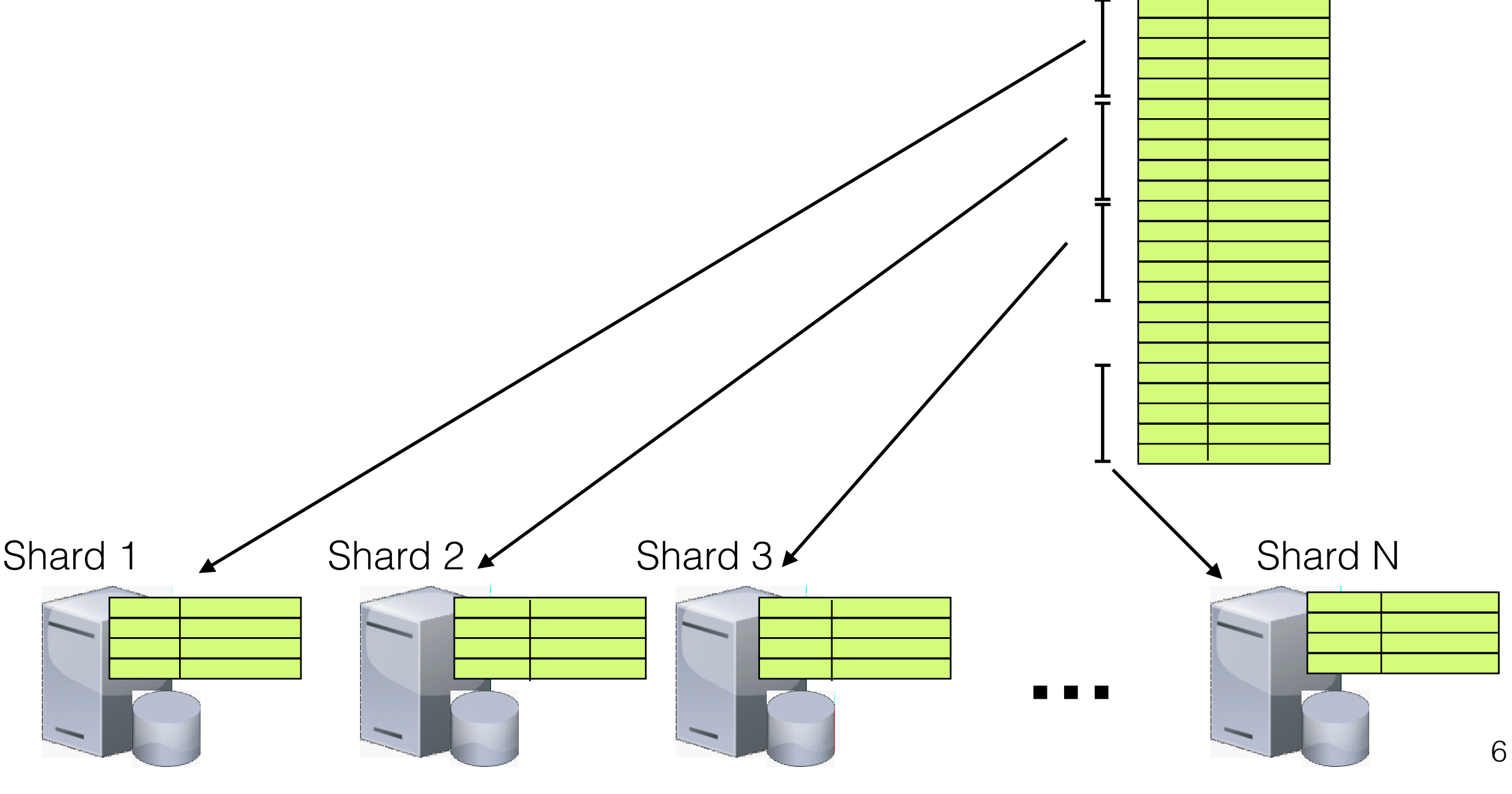

# Data partitioning (sharding)

- key value • Main idea: partition set of key-value data across many machines to form a scale-out data storage cluster
- Each shard is replicated
	- For fault tolerance & performance

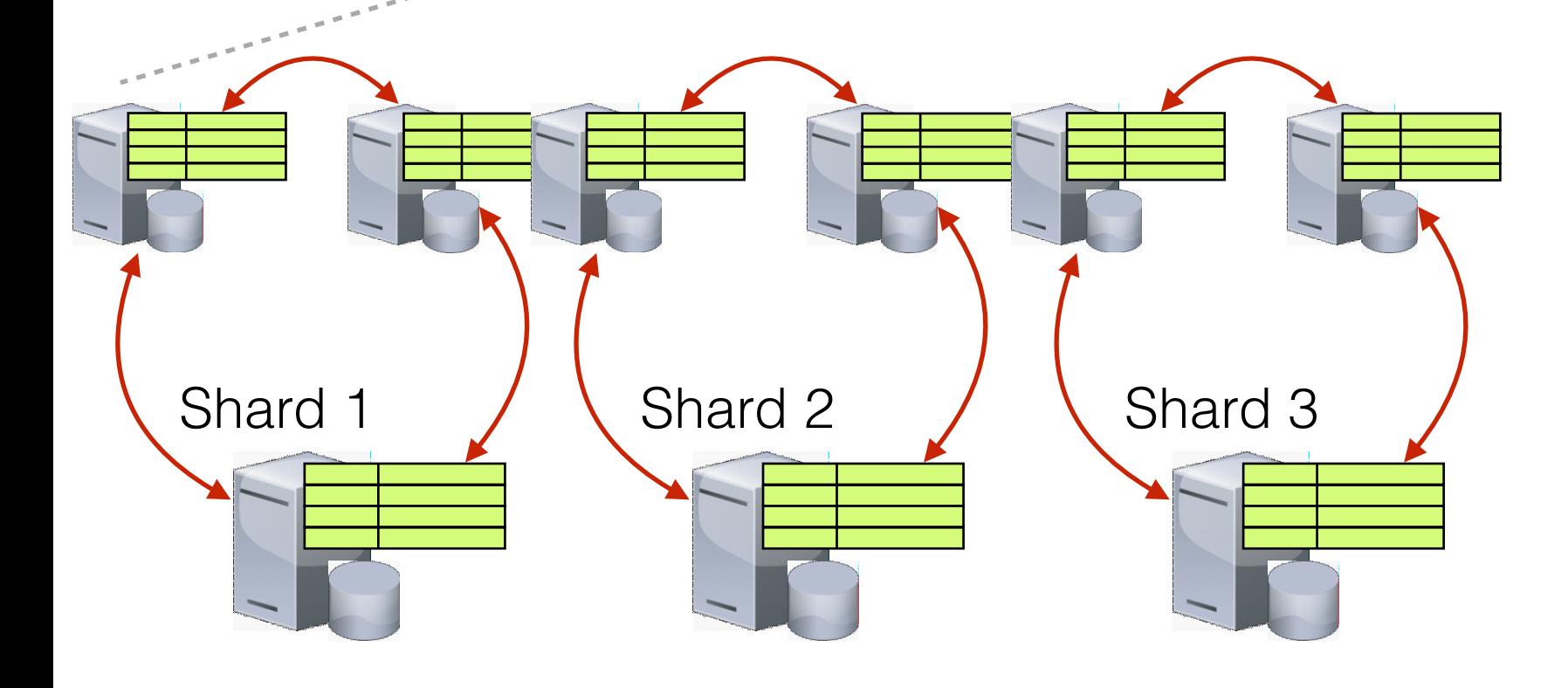

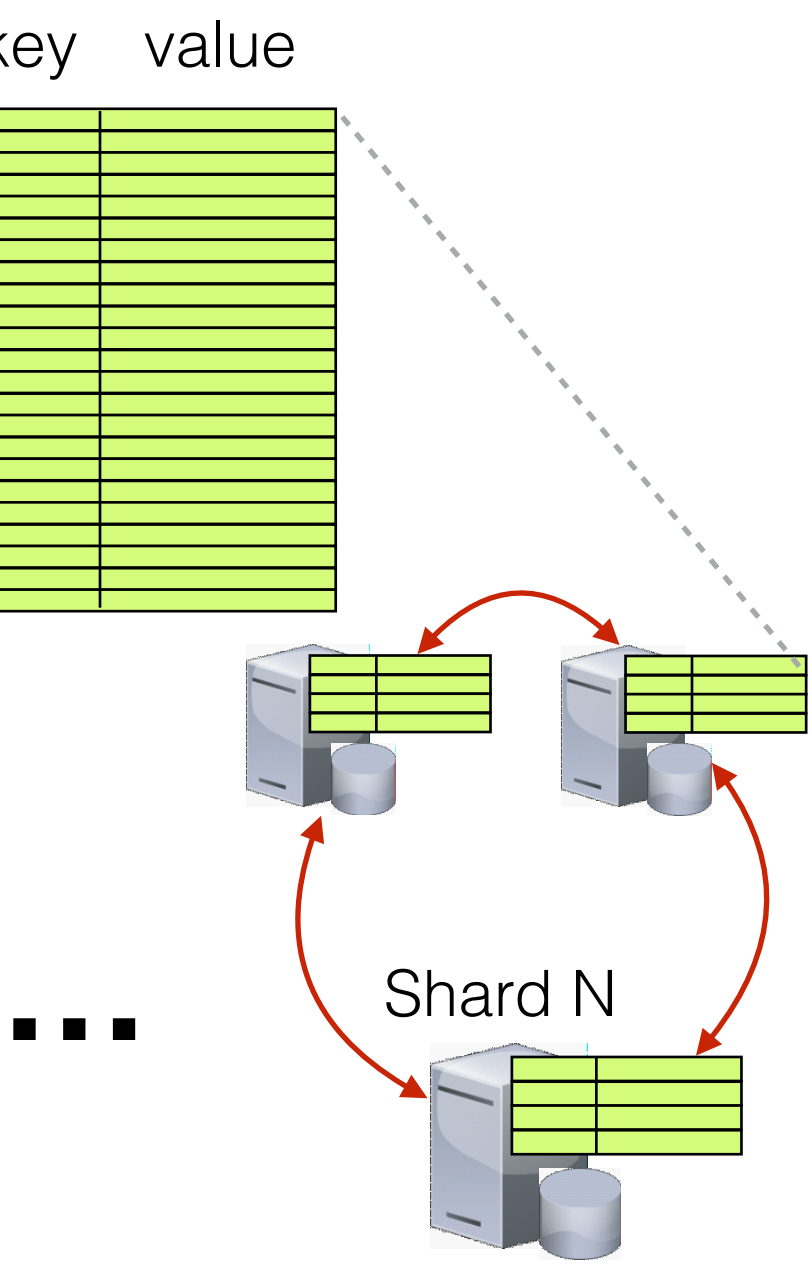

### Desired properties of a replicated KV store?

- **• Scalability:** Horizontal scalability
	- Need to scale to thousands of machines
	- Need to allow easy addition of new machines

• **Consistency:** Maintain data consistency in face of node failures and message losses

• **Fault tolerance:** Handle machine failures without losing data and without degradation in performance

### Key questions of implementation

- **put**(key, value): where does the system store a new key-value tuple?
- **get**(key): how does the system route the read request with a given "key"?

- And, do the above while providing:
	- Scalability
	- Consistency
	- Fault tolerance

# Case study: BespoKV\*

- BespoKV is a **versatile** distributed key-value store that decouples the control and data plane:
	- To support configurable data consistency, network topology, and fault tolerance
	- To support configurable backend data structures (how data is organized in storage medium)

- Programmable **controlets:** responsible for distributed system management
- Pluggable **datalets:** responsible for managing local data storage
	- \*: BespoKV: Application Tailored Scale-out Key-Value Stores [IEEE SC '18] 10

### Configurable consistency levels & network topologies

• Consistency levels: Strong consistency (SC) / eventual consistency (EC)

• Network topologies: Master-slave (MS) / activeactive (AA)

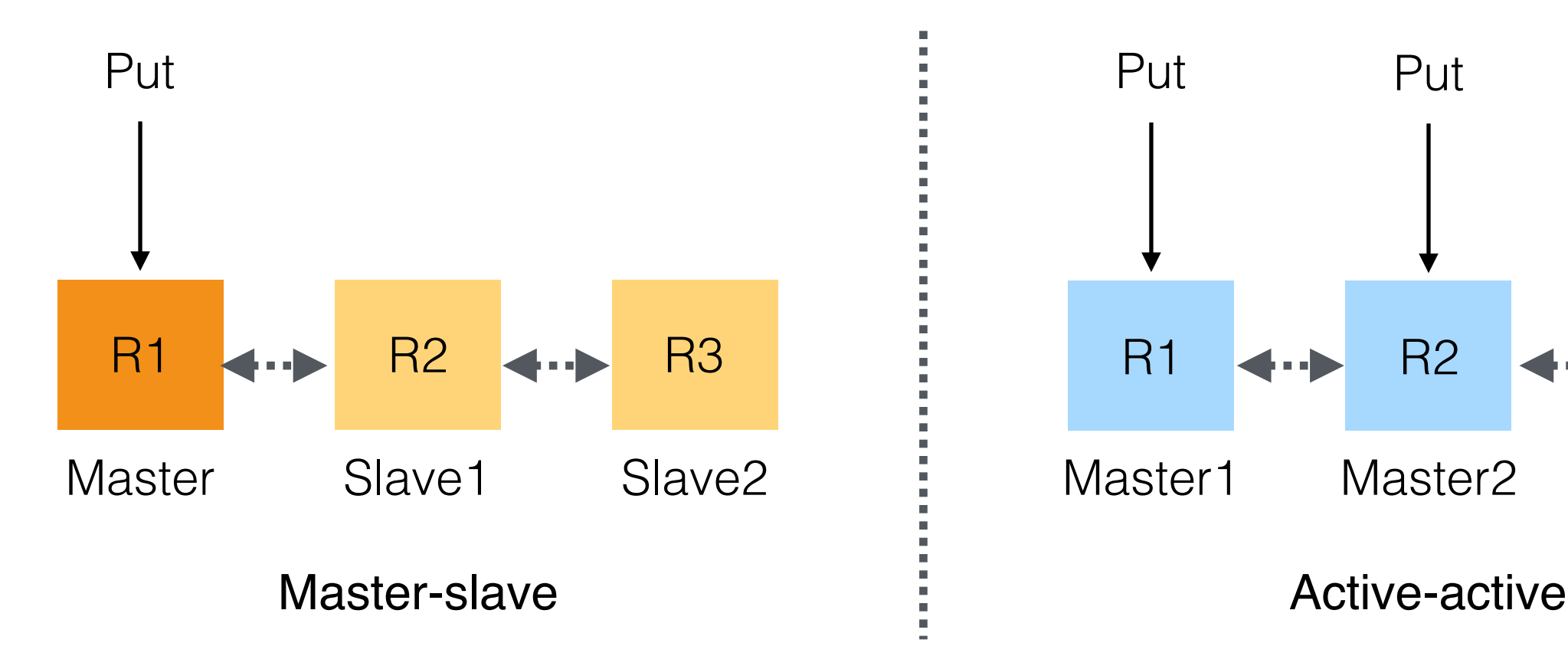

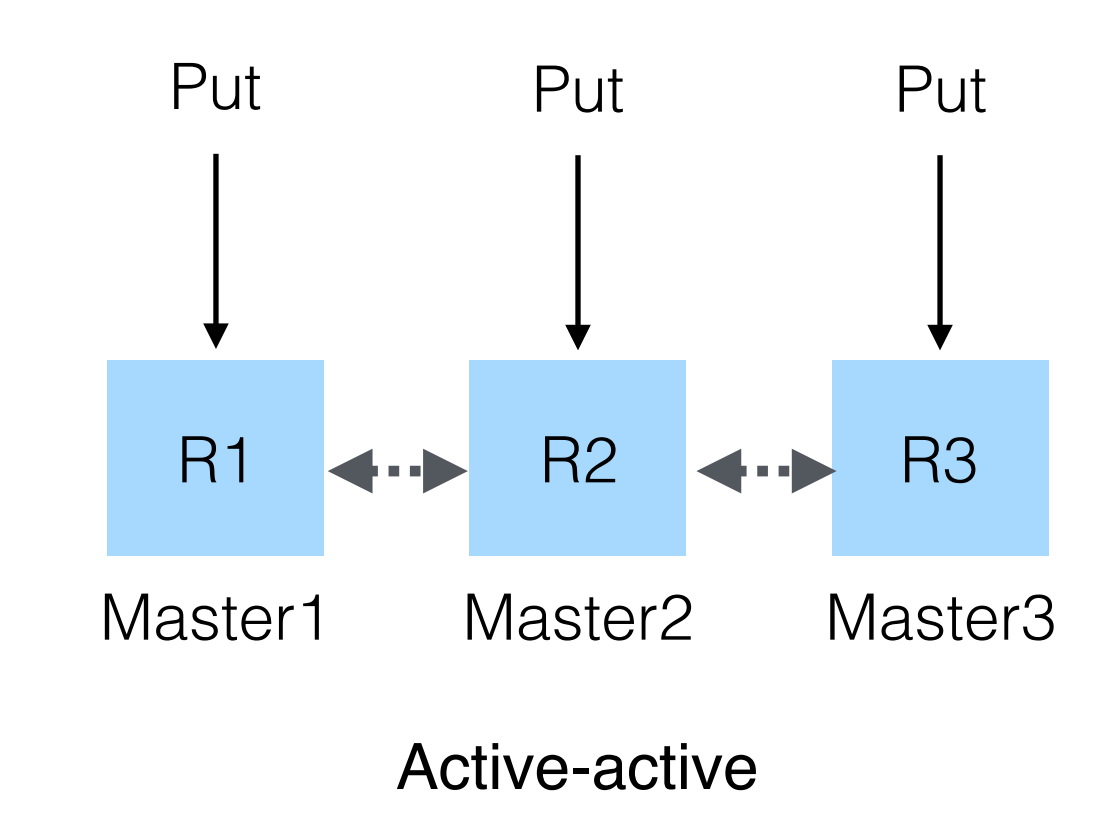

# BespoKV overview

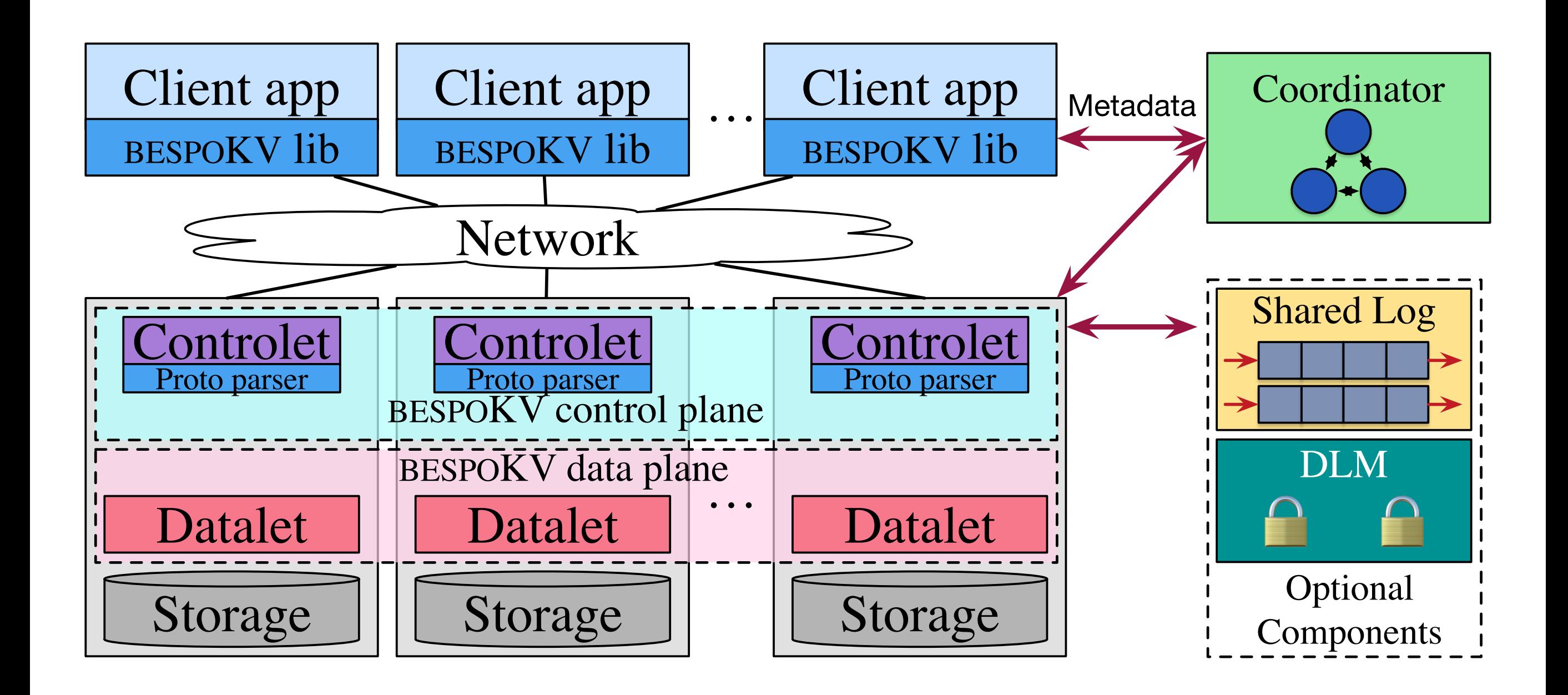

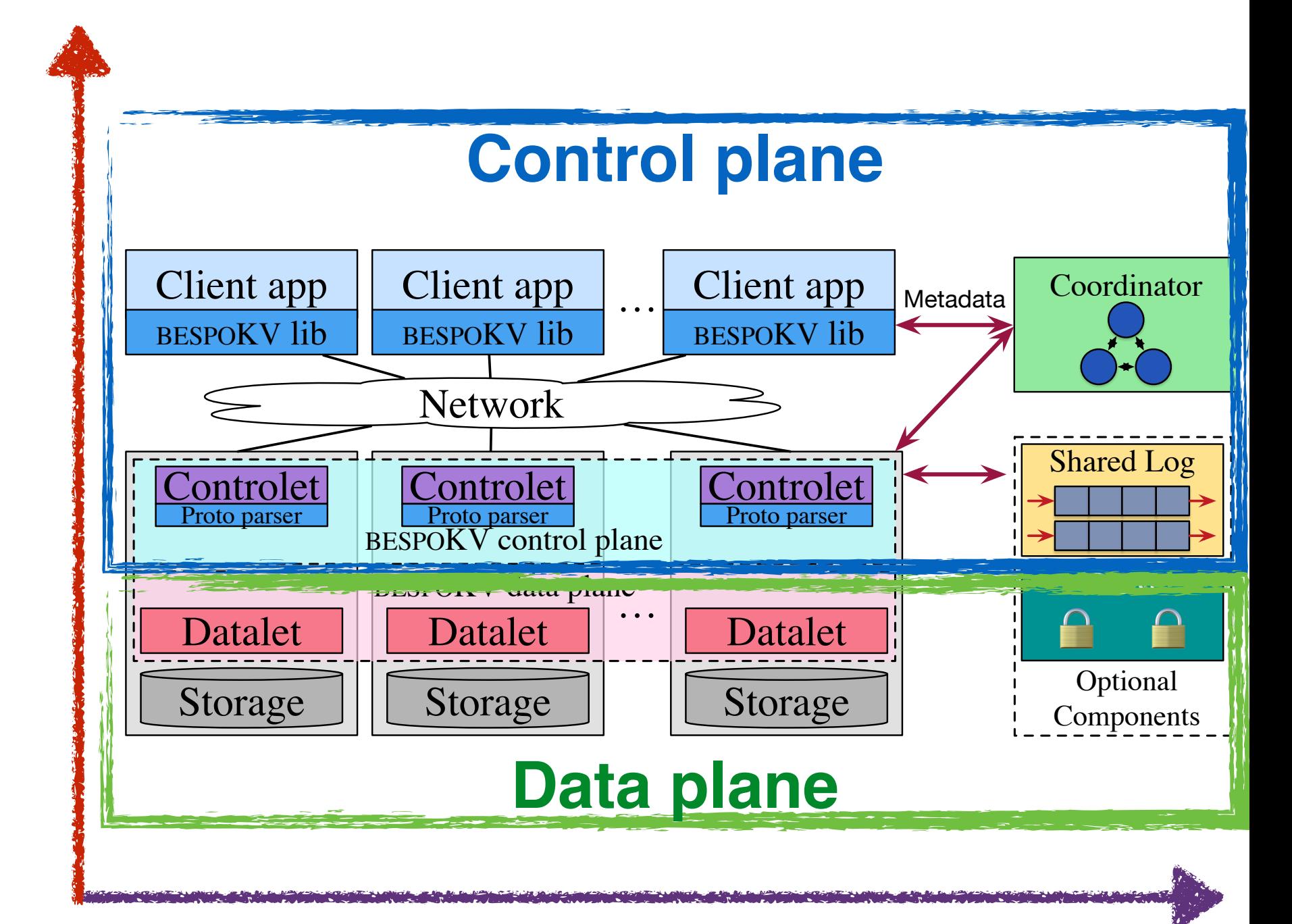

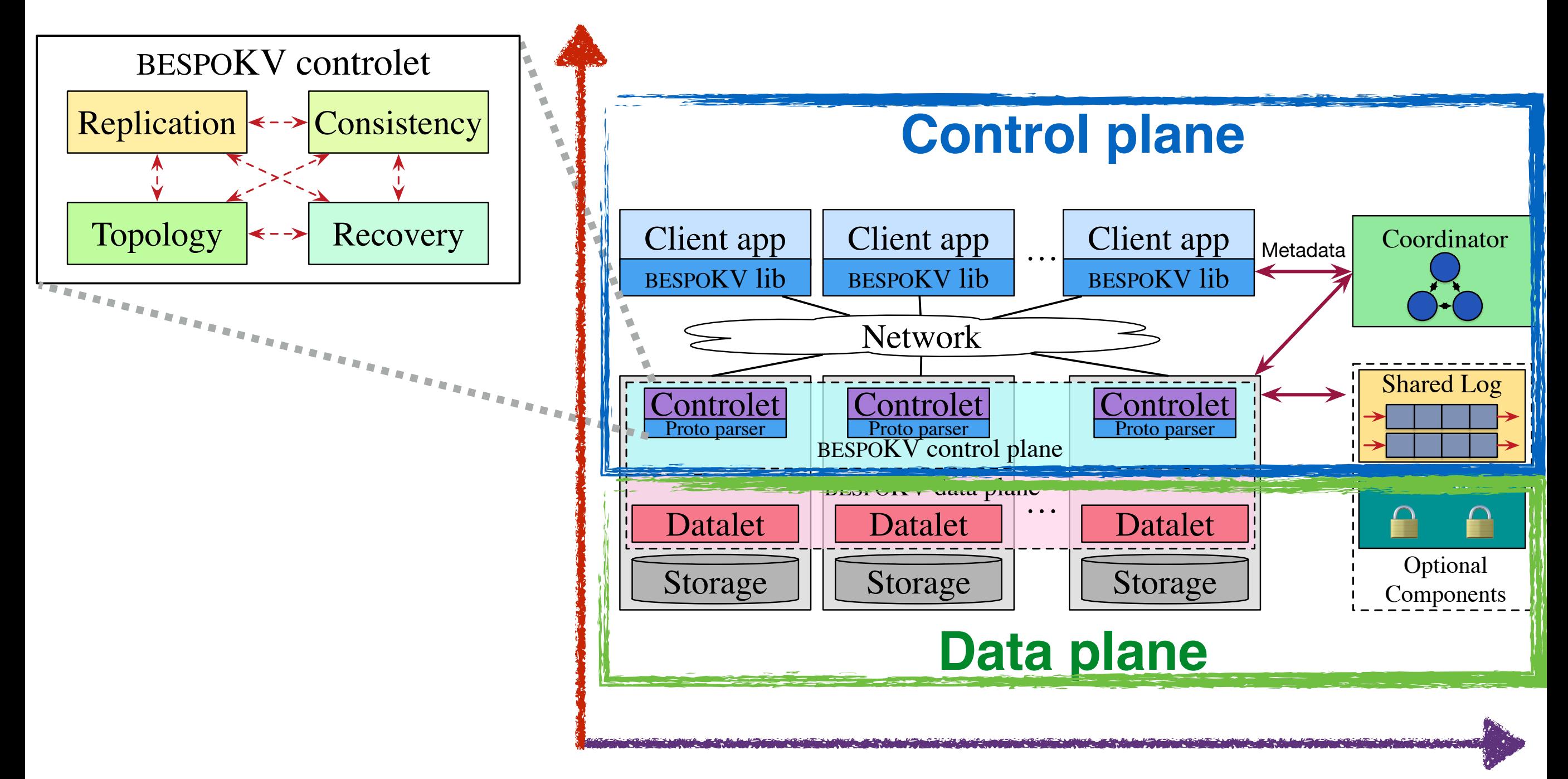

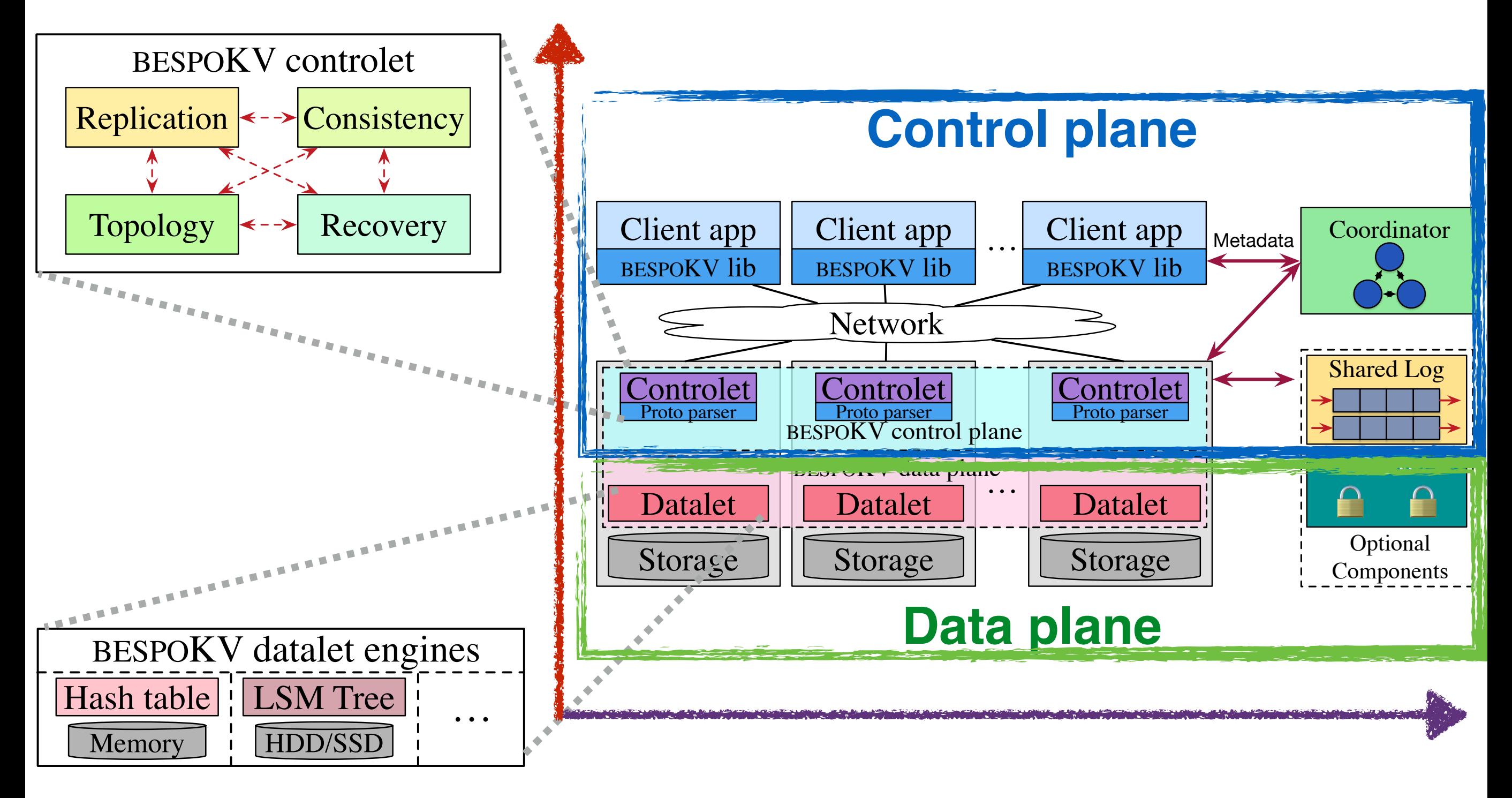

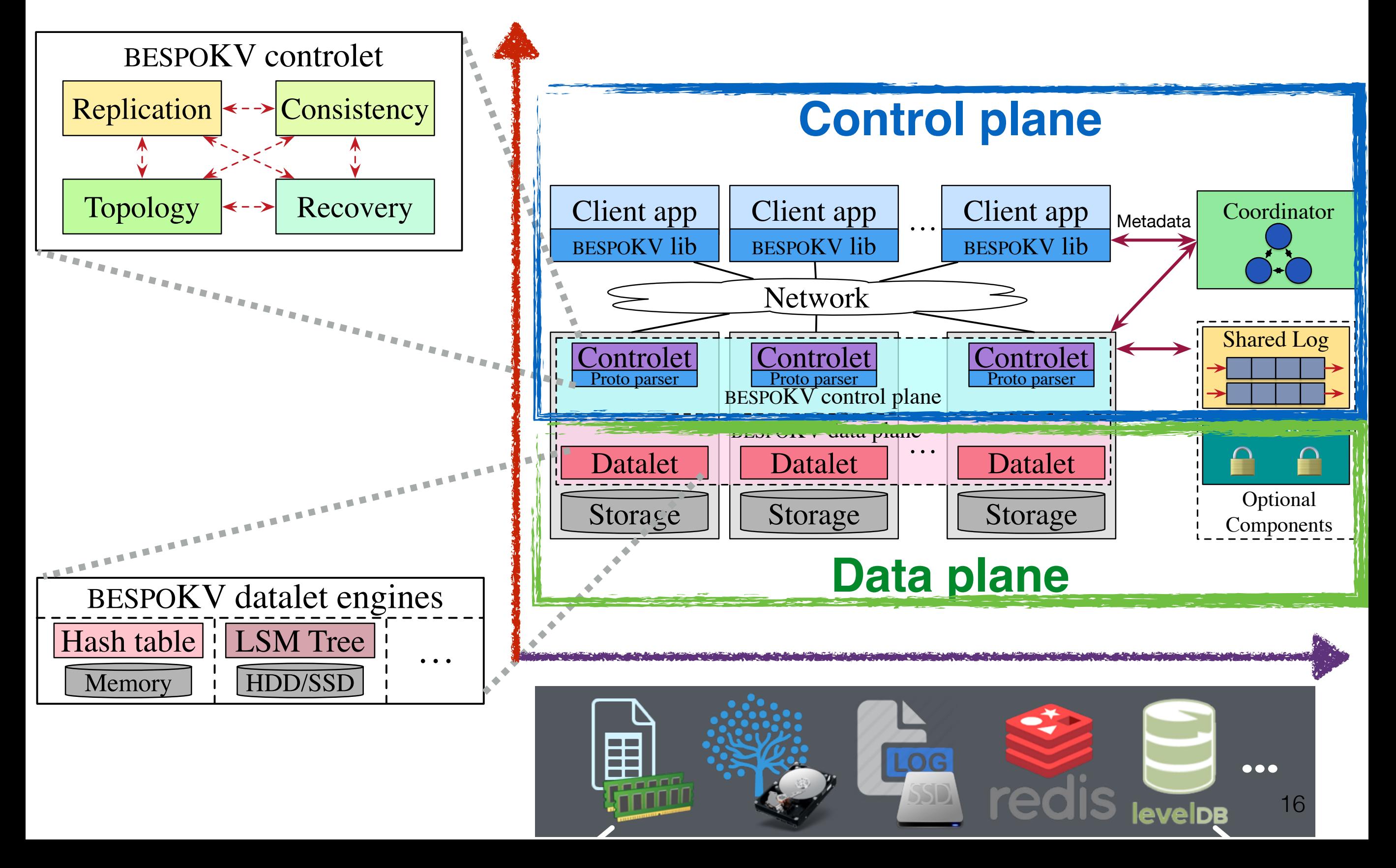

# BespoKV API

- **Datalet API:** provided by datalet app developers
	- put(key, value)
	- value  $=$  get(key)
	- delete(key)
- **Client API**: provided by BespoKV
	- createTable(T)
	- put(key, value, T)
	- value =  $get(key, T)$
	- delete(key, T)
	- deleteTable(T)

# Supporting SC+MS

Based on chain replication<sup>\*</sup>

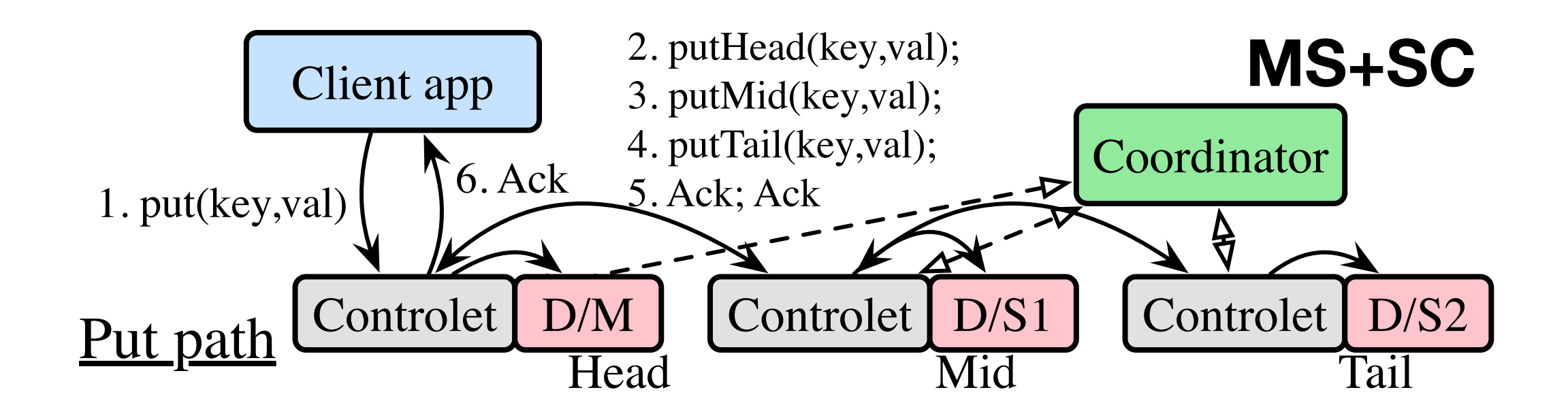

# Supporting SC+MS

Based on *chain* replication<sup>\*</sup>

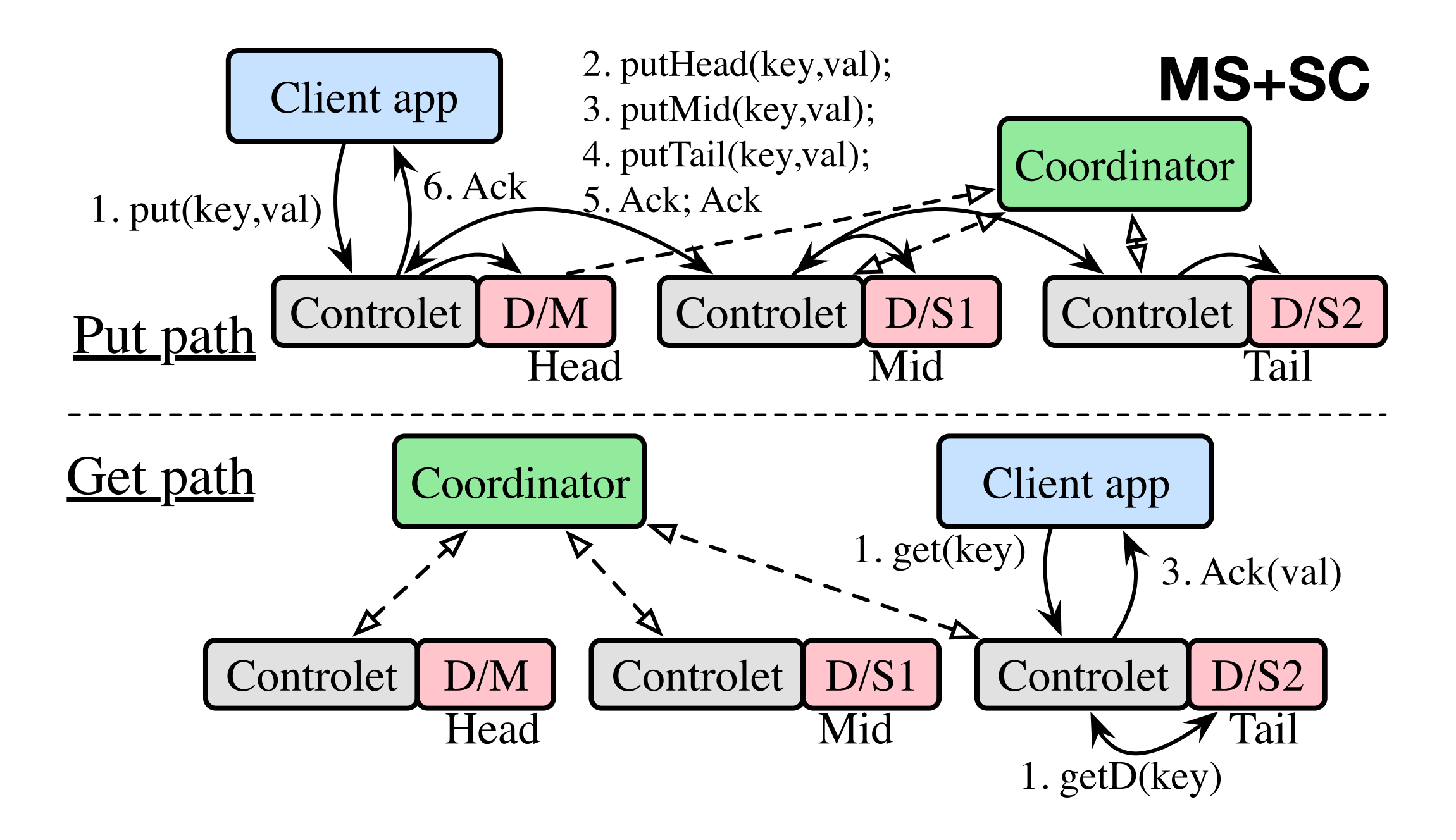

19 \*: Chain replication for supporting high throughput and availability [USENIX OSDI '04]

# Chain replication\*

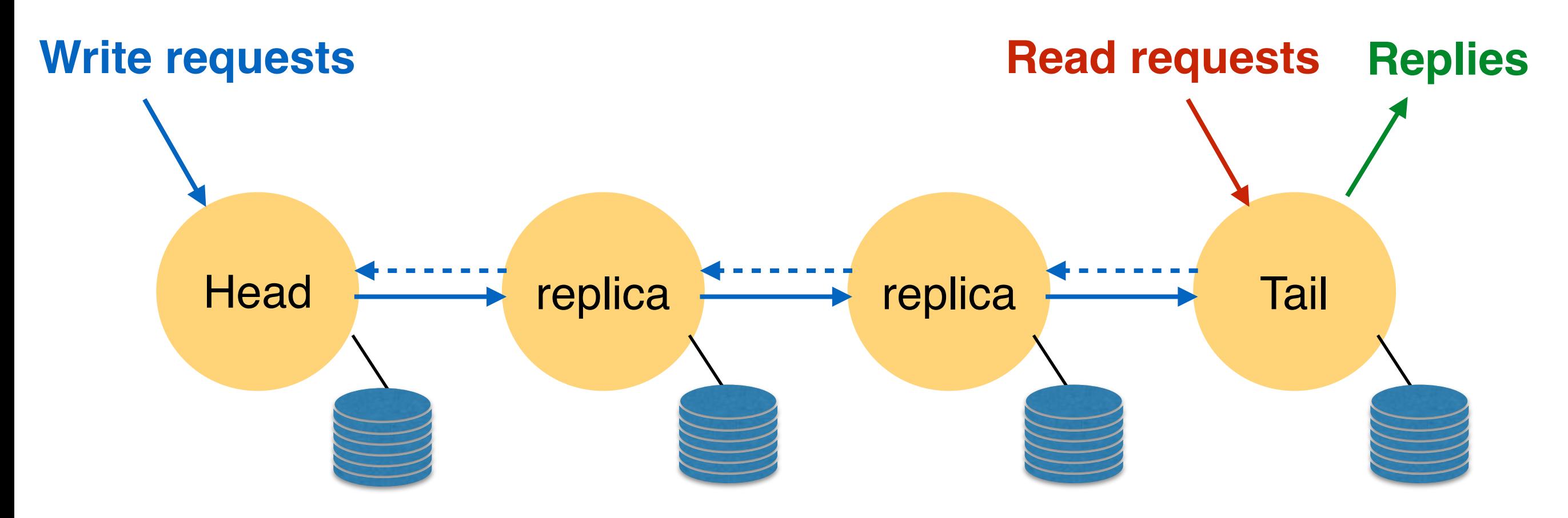

- Writes to head, which orders all writes
- When write reaches tail, implicitly committed rest of chain
- Reads to tail, which orders reads w.r.t. committed writes
- Replies to both writes/reads from tail
- 20 \*: Chain replication for supporting high throughput and availability [USENIX OSDI '04]

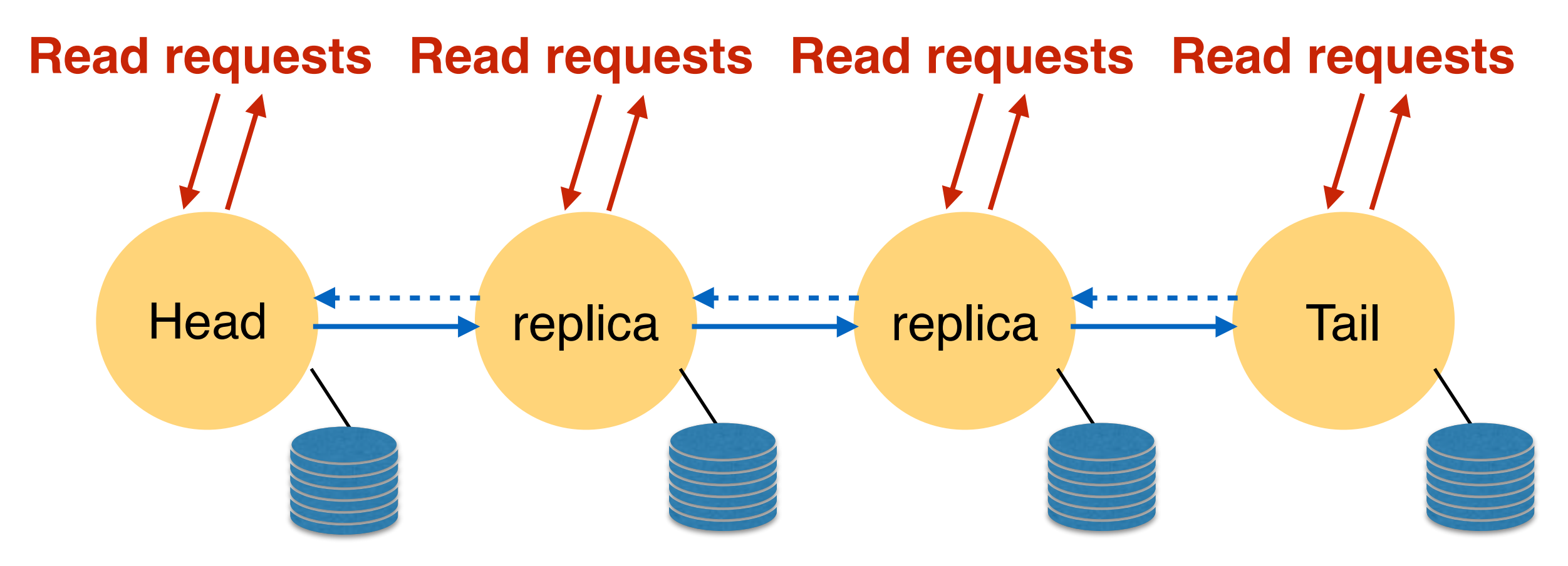

- Goal: If all replicas have same version, read from any one
- Challenge: They need to know they have correct version

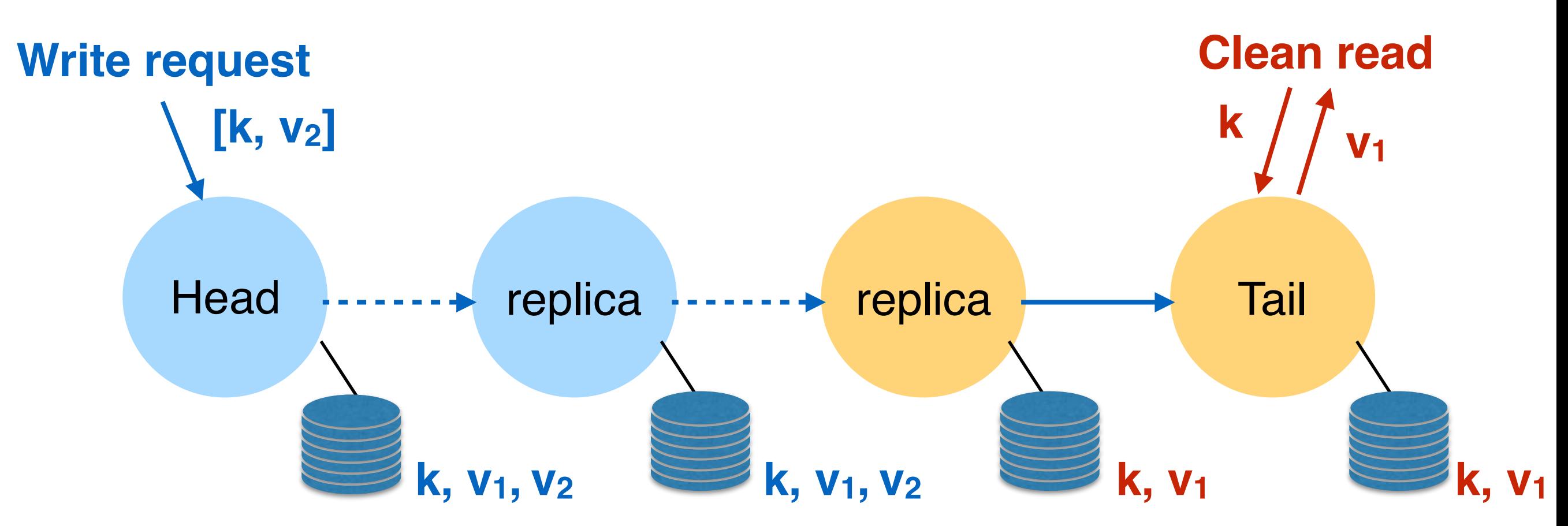

- Replicas maintain multiple versions of objects while "dirty", i.e., contain uncommitted writes
- Commitment sent "up" chain after reaches tail

22 \*: Object storage on CRAQ: High-throughput chain replication for read-mostly workloads [USENIX ATC '09]

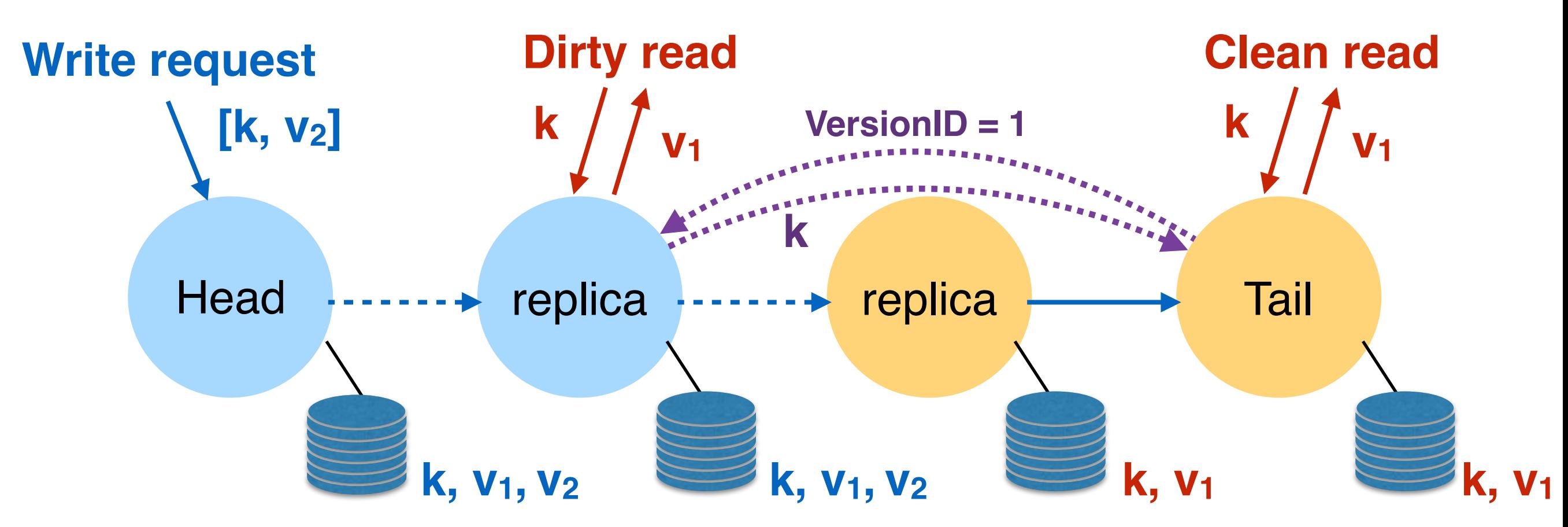

- Reads to dirty object must check with tail for proper version
- This orders read with respect to global order, regardless of replica that handles

23 \*: Object storage on CRAQ: High-throughput chain replication for read-mostly workloads [USENIX ATC '09]

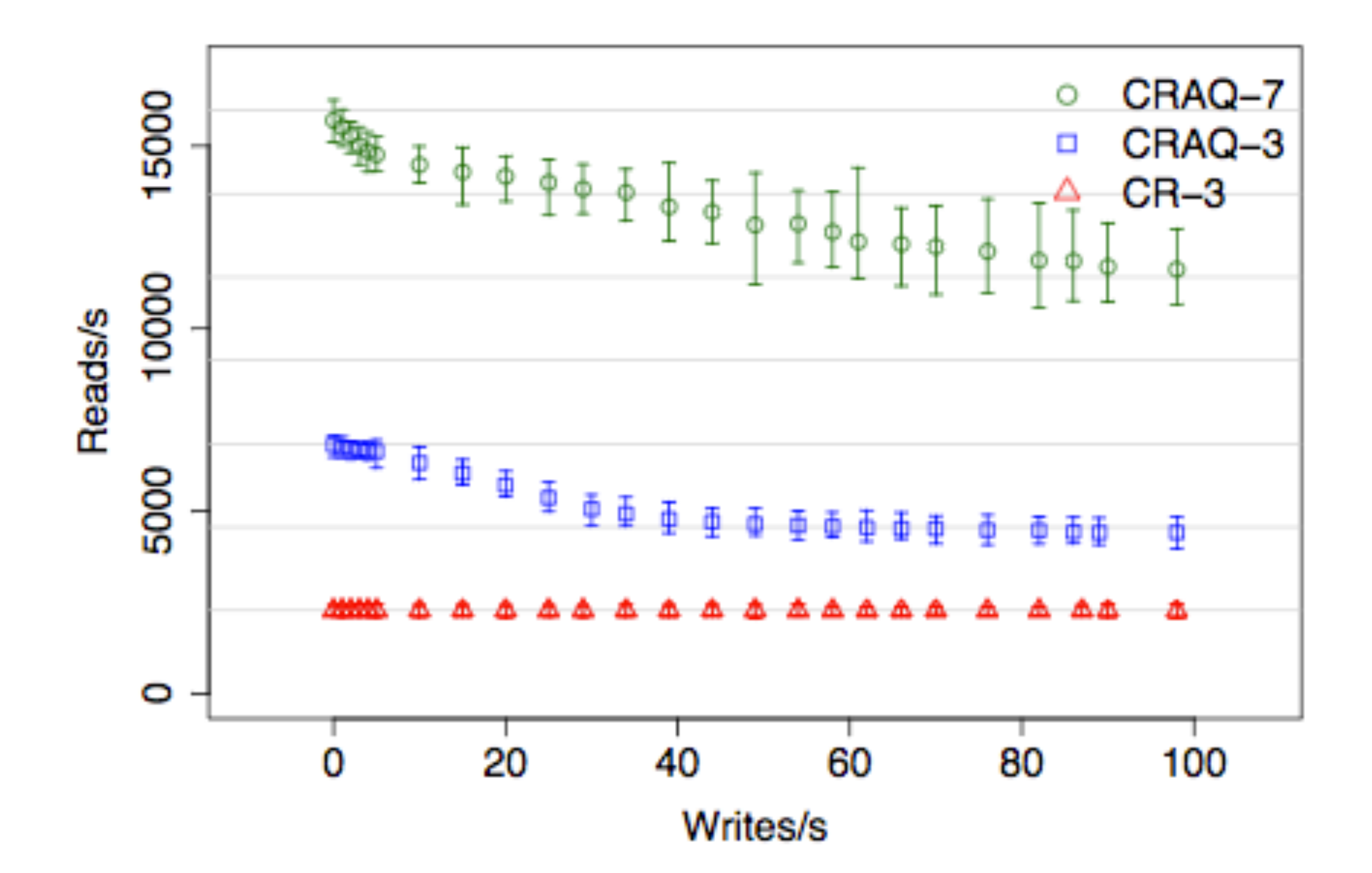

\*: Object storage on CRAQ: High-throughput chain replication for read-mostly workloads [USENIX ATC '09] 24

# Supporting SC+AA

Leverage a distributed lock server

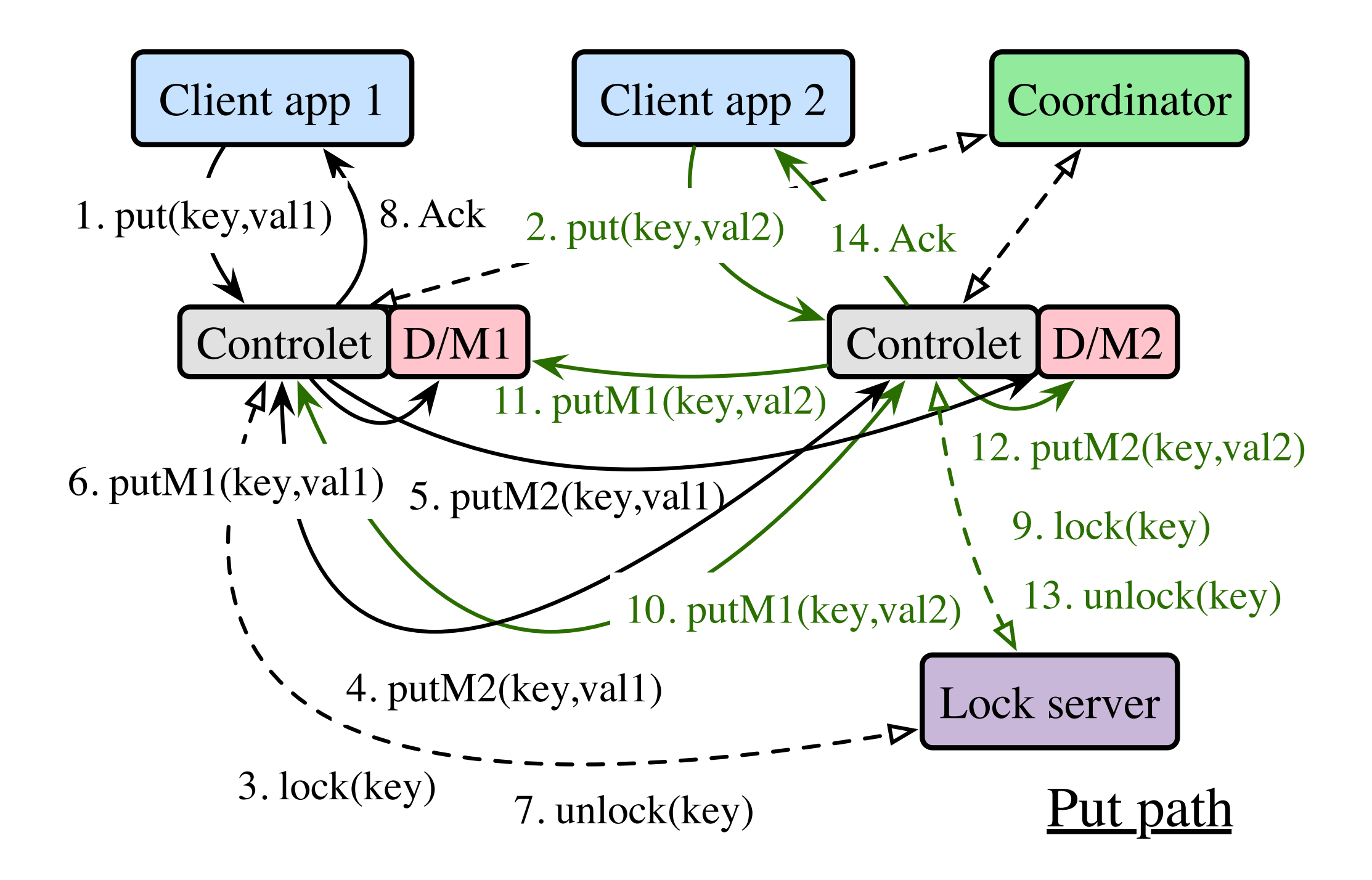

# Supporting EC+MS

• Asynchronous writes to slave replicas

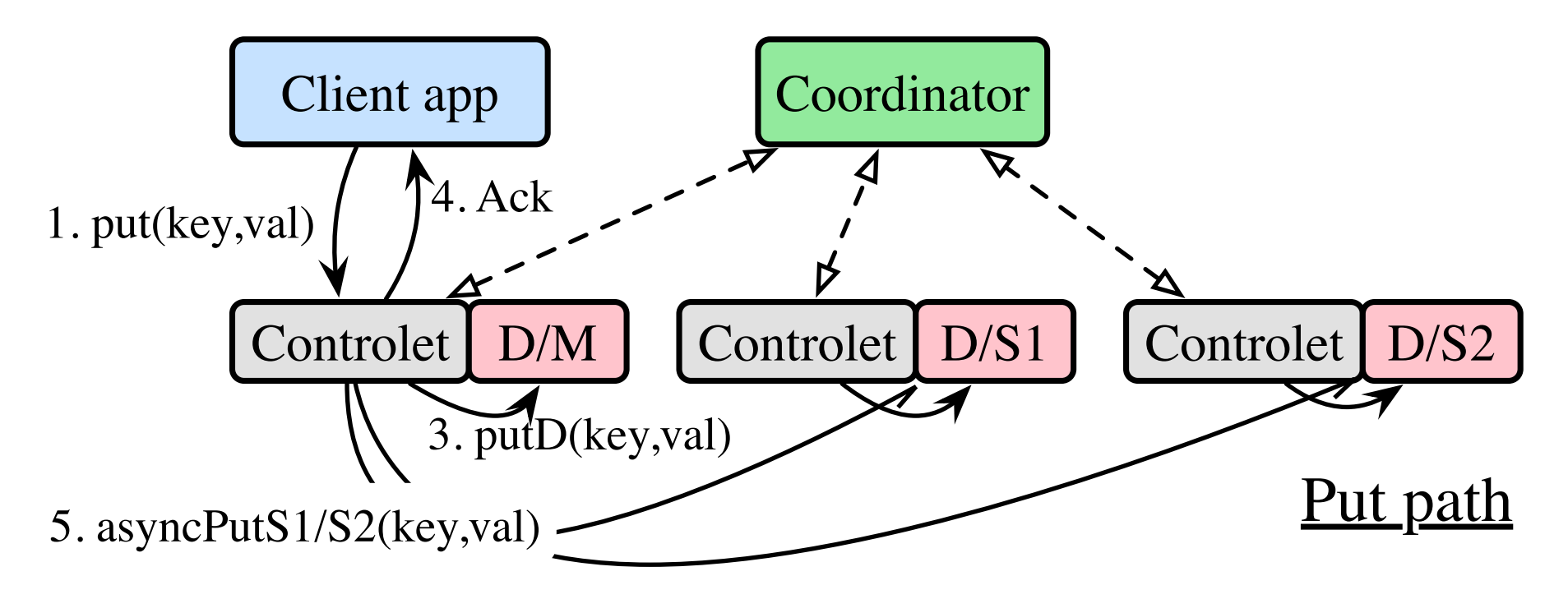

# Supporting EC+MS

• Asynchronous writes to slave replicas

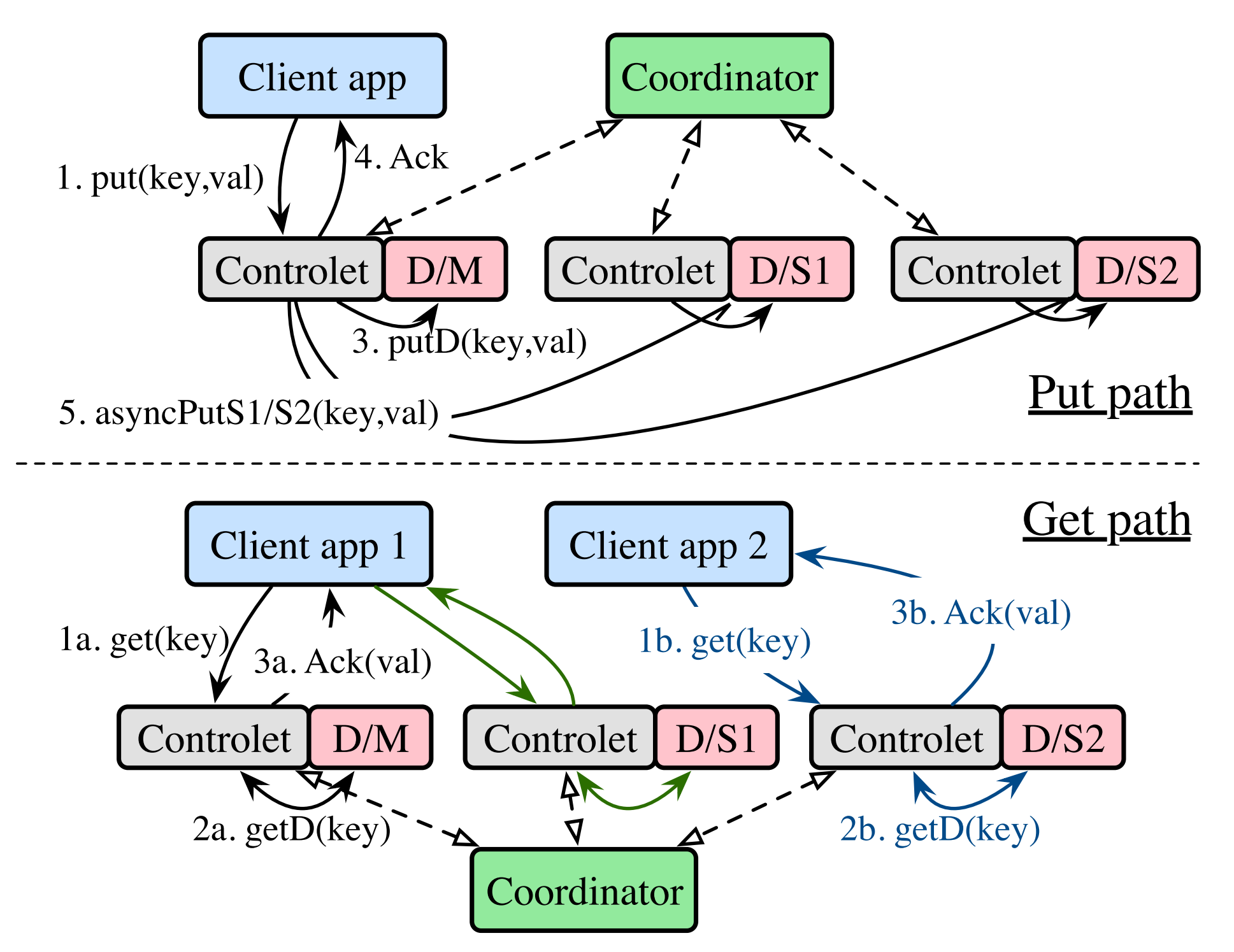

# Supporting EC+AA

• Leverage a distributed message queue for multimaster asynchronous writes

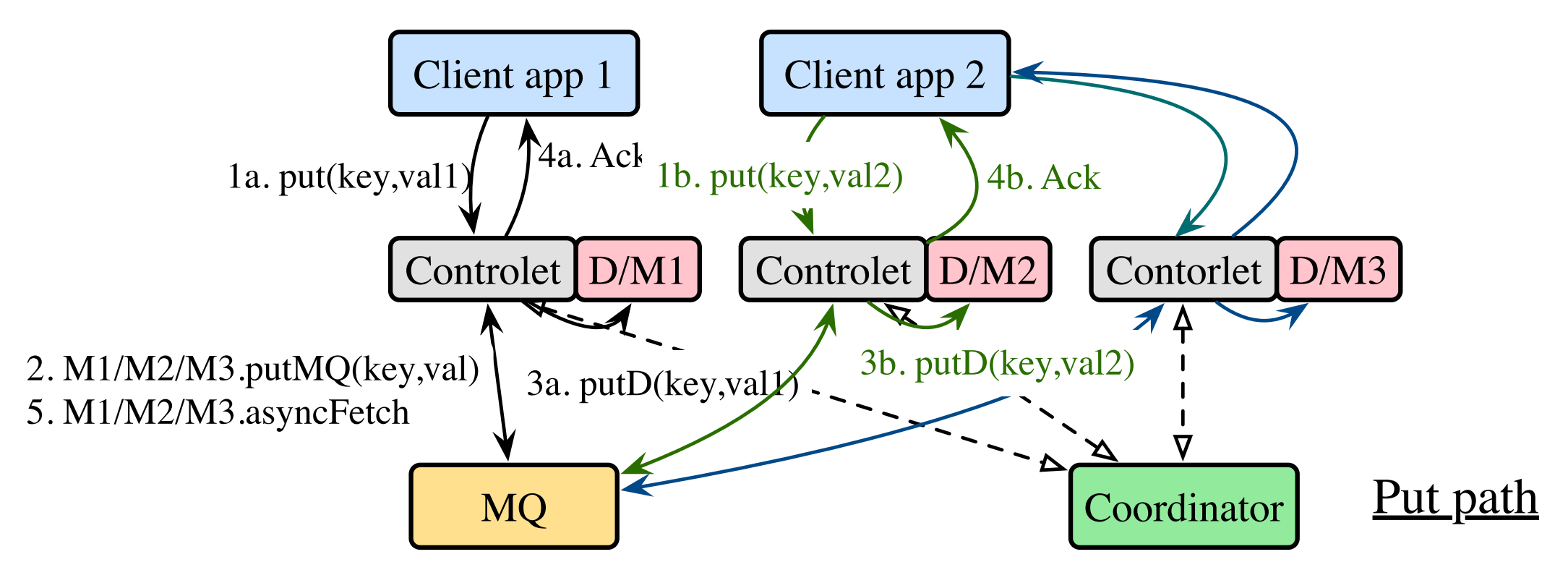

# Supporting EC+AA

• Leverage a distributed message queue for multimaster asynchronous writes

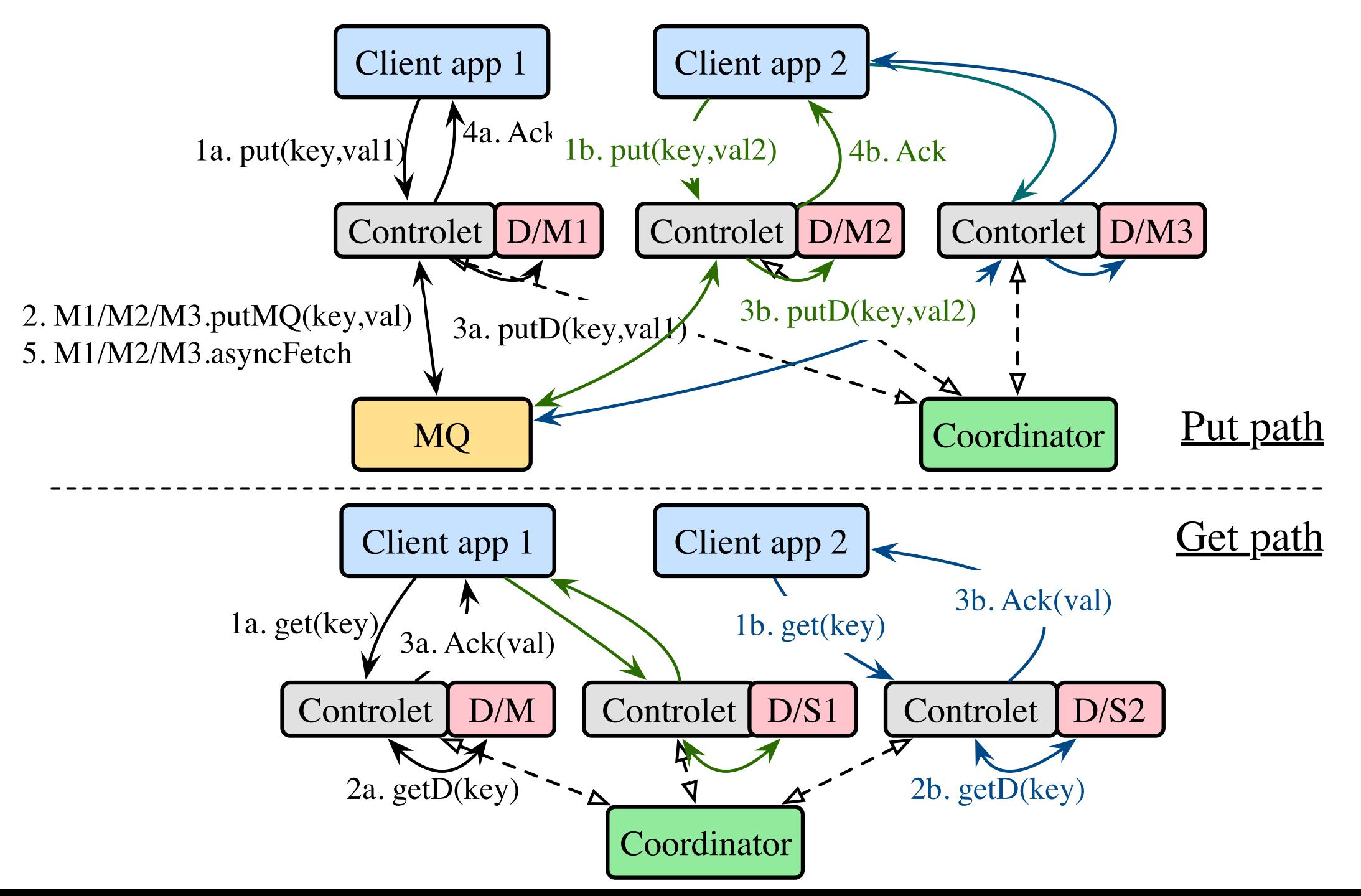

### Horizontal scalability on GCP

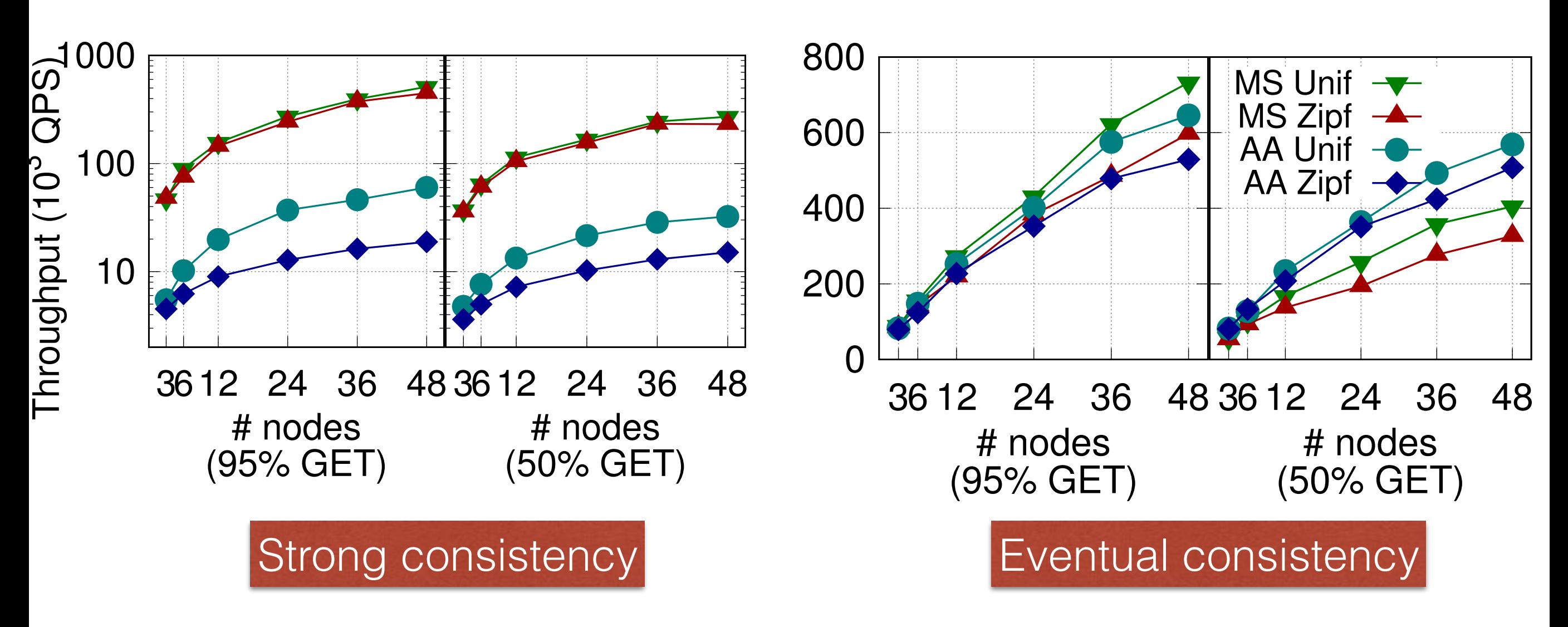

- Workloads: Yahoo! Cloud Service Benchmark
- Each shard has 3 replicas
- Google cloud platform: scaled from 3 VMs to 48 VMs

### Data engine flexibility: Varying backend datalets

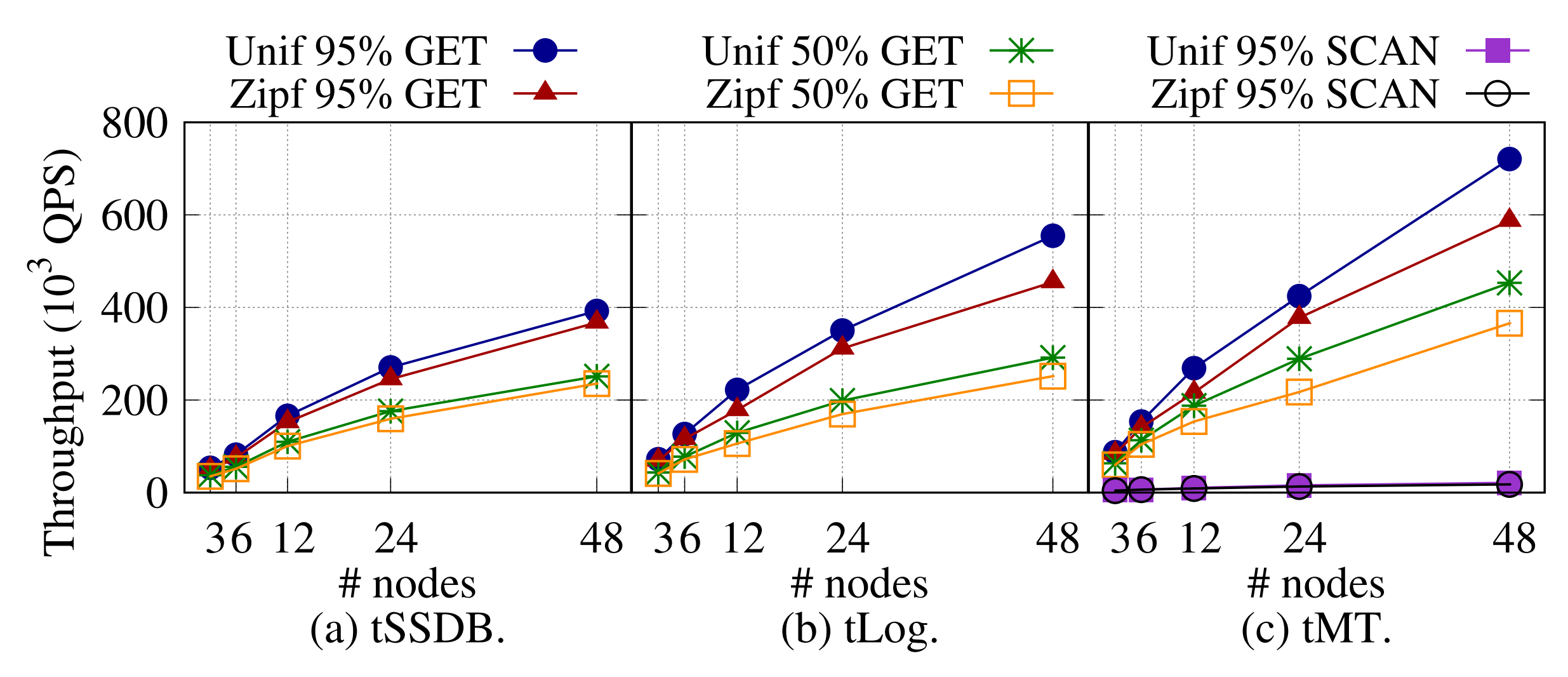

- Workloads: Yahoo! Cloud Service Benchmark
- Each shard has 3 replicas
- Google cloud platform: scaled from 3 VMs to 48 VMs

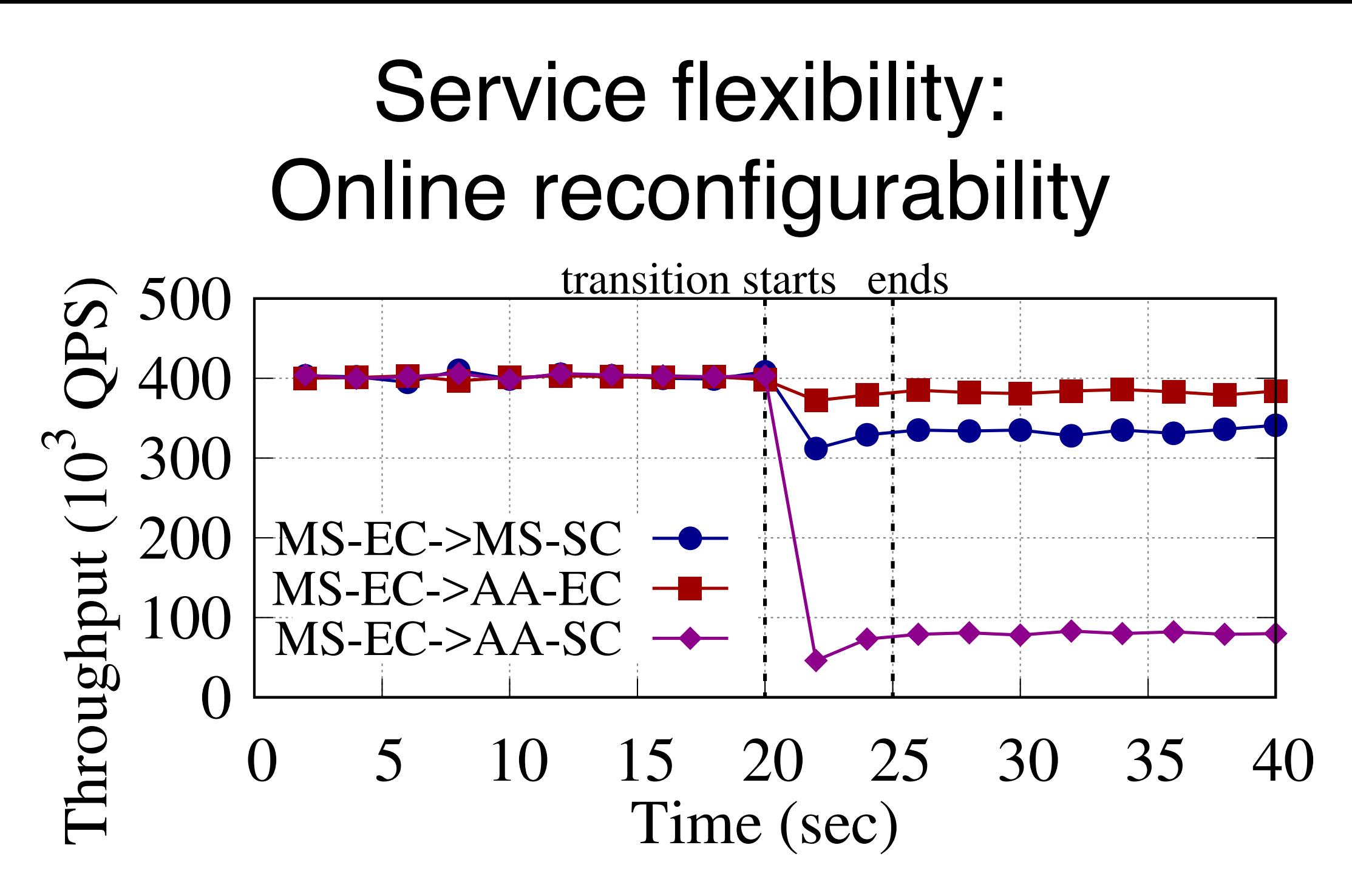

- Workloads: Yahoo! Cloud Service Benchmark
- Each shard has 3 replicas
- BespoKV seamlessly adapts service from MS-EC to MS-SC, AA-EC, and AA-SC

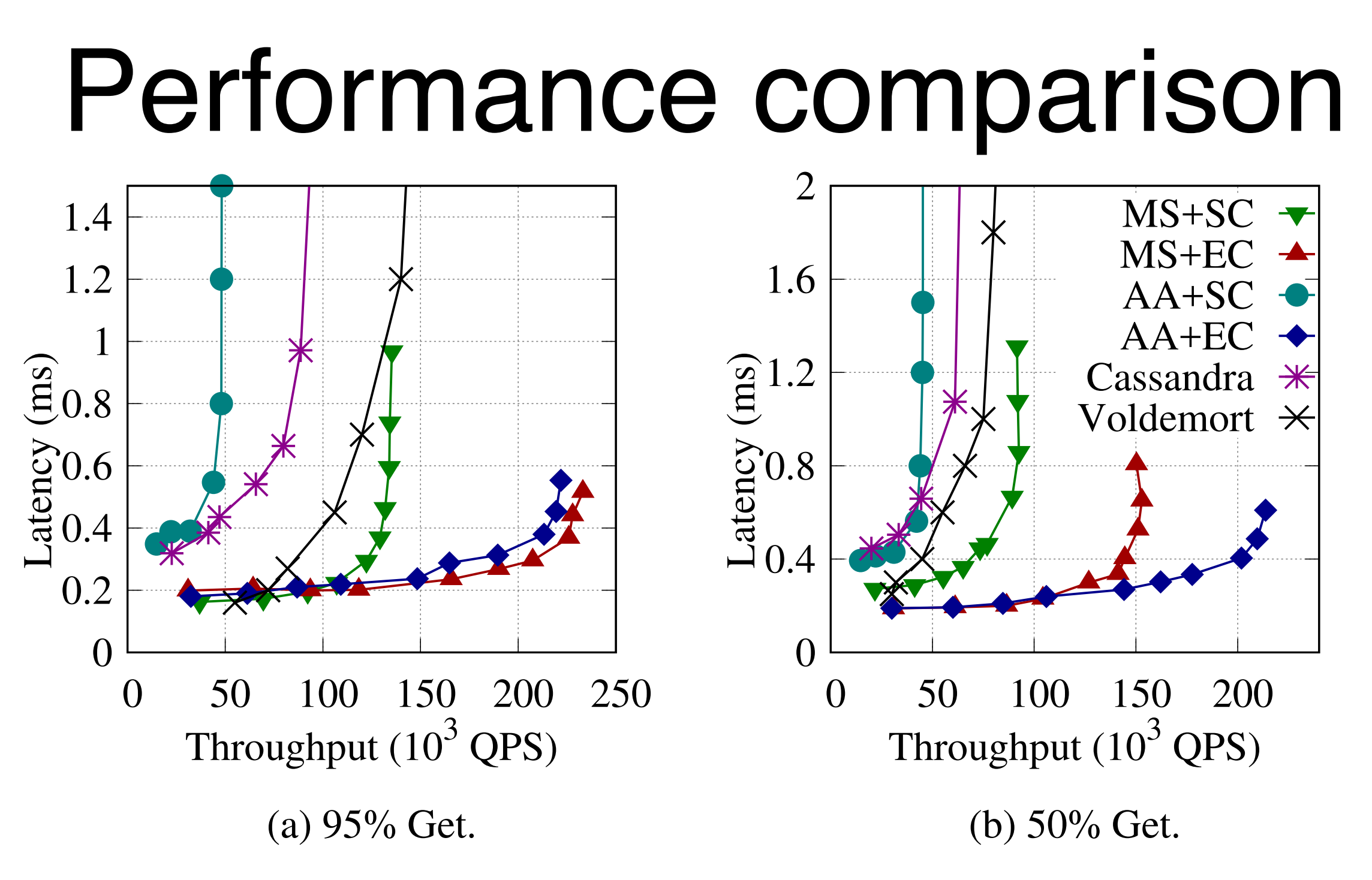

- Workloads: Yahoo! Cloud Service Benchmark
- Each shard has 3 replicas
- Comparing against Cassandra and Voldemort

### Consensus

- Definition
	- A general agreement about something
	- An idea or opinion that is shared by all the people in a group

### Distributed consensus algorithms

- Consensus of a set of processes (i.e., a distributed system)
	- **Termination:** All non-faulty processes eventually decide on a value
	- **Agreement:** All processes that decide to do so on the same value
	- **Validity:** The value that has been decided must have proposed by some process

### Assumptions

- Failure models
	- Fail-stop
	- Fail-recover

- Asynchronous distributed systems
	- Delayed/dropped messages
	- No upper bound on clock drift rate
	- No synchronization among processes

# Consensus used in systems

- Deciding whether or not to commit a transaction to a database
- Synchronizing clocks by agreeing on the current time
- Making sure all servers in group receive the same commands (or data) in the same order as each other
	- The famous replicated state machine approach
- Electing a leader node to coordinate some higherlevel protocol

# Two-phase commit (2PC)

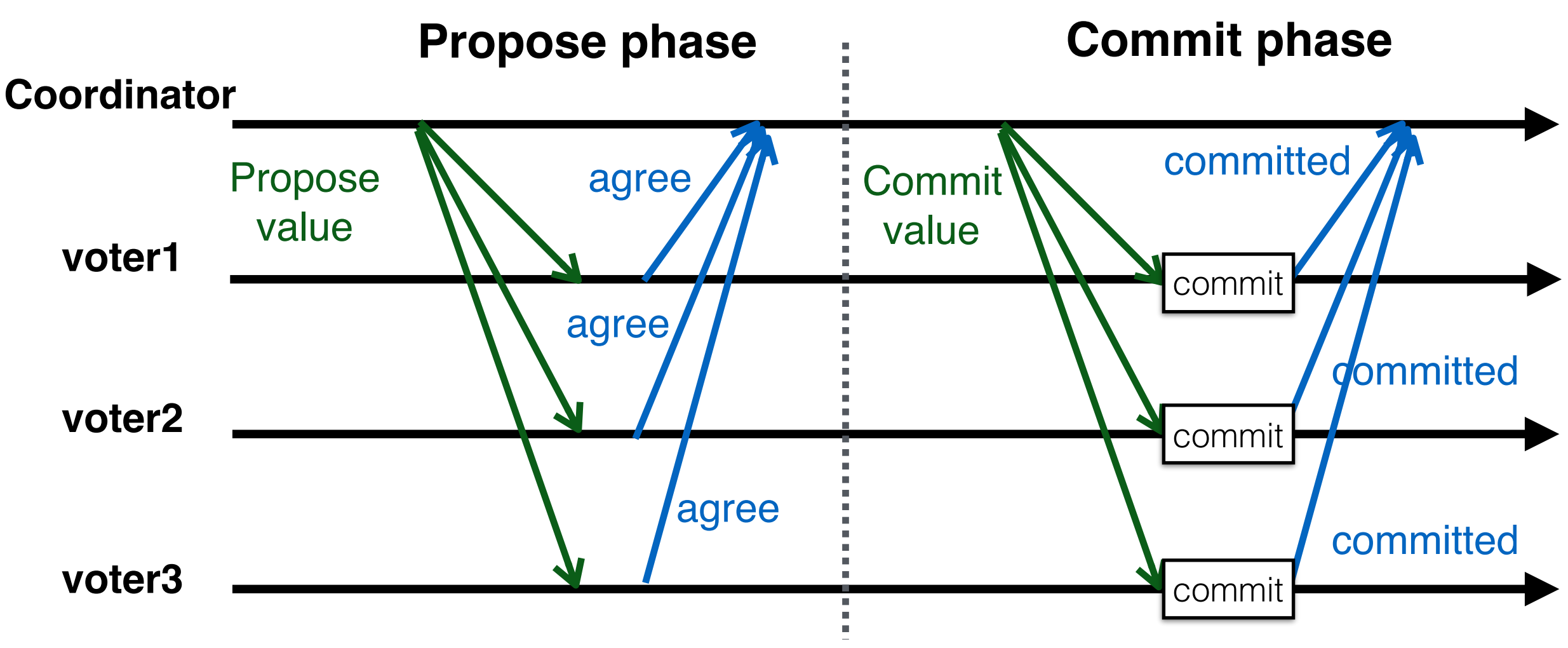

- Simple and natural: **two** phases
	- 1. **Propose:** Contact every participant, suggest a value and gather their responses
	- 2. **Commit:** If everyone agrees, contact every participant again to let them know. Otherwise, contact every participant to *abort* the consensus 38

# Two-phase commit (2PC)

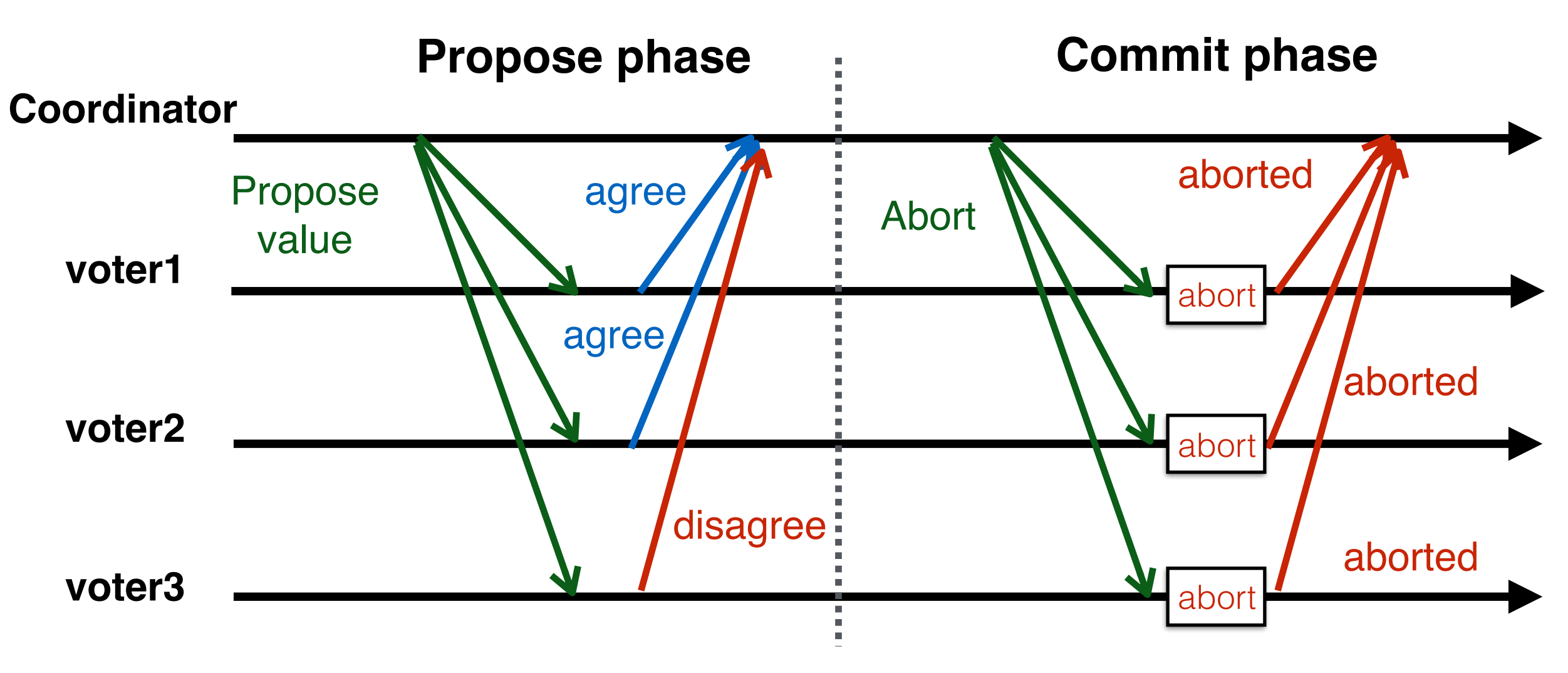

- If the proposal was not accepted by any one of the voters, the proposal will not be committed (aborted)
- Voters {1, 2, 3} are still in consensus

### Crashes and failures in 2PC

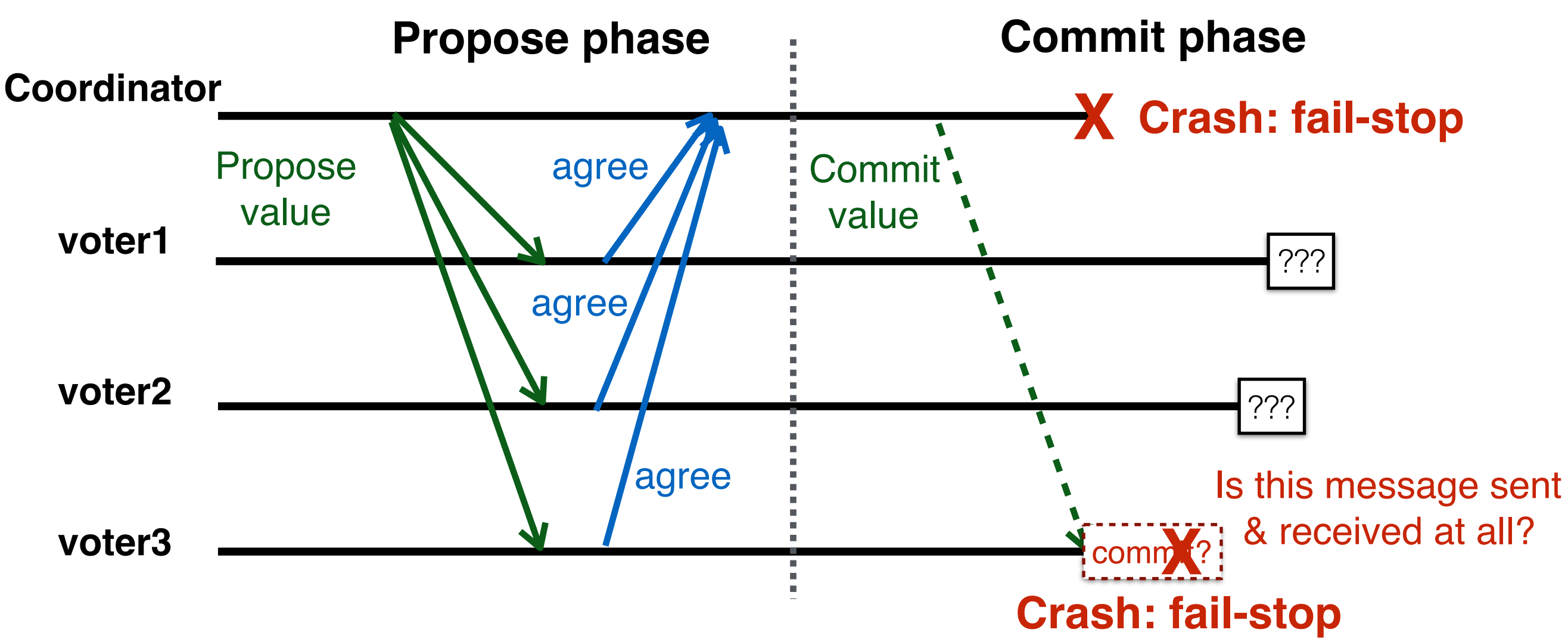

- 2PC is not able to handle **fail-stop** failure
	- Coordinator and voter3 both crash during Commit phase
	- Voter1 and voter2 fall in a dilemma where they cannot decide whether:
		- **• Voter3 has agreed (in Propose phase) and committed**
		- **• -OR- disagreed (in Propose phase)** 40

# Three-phase commit (3PC)

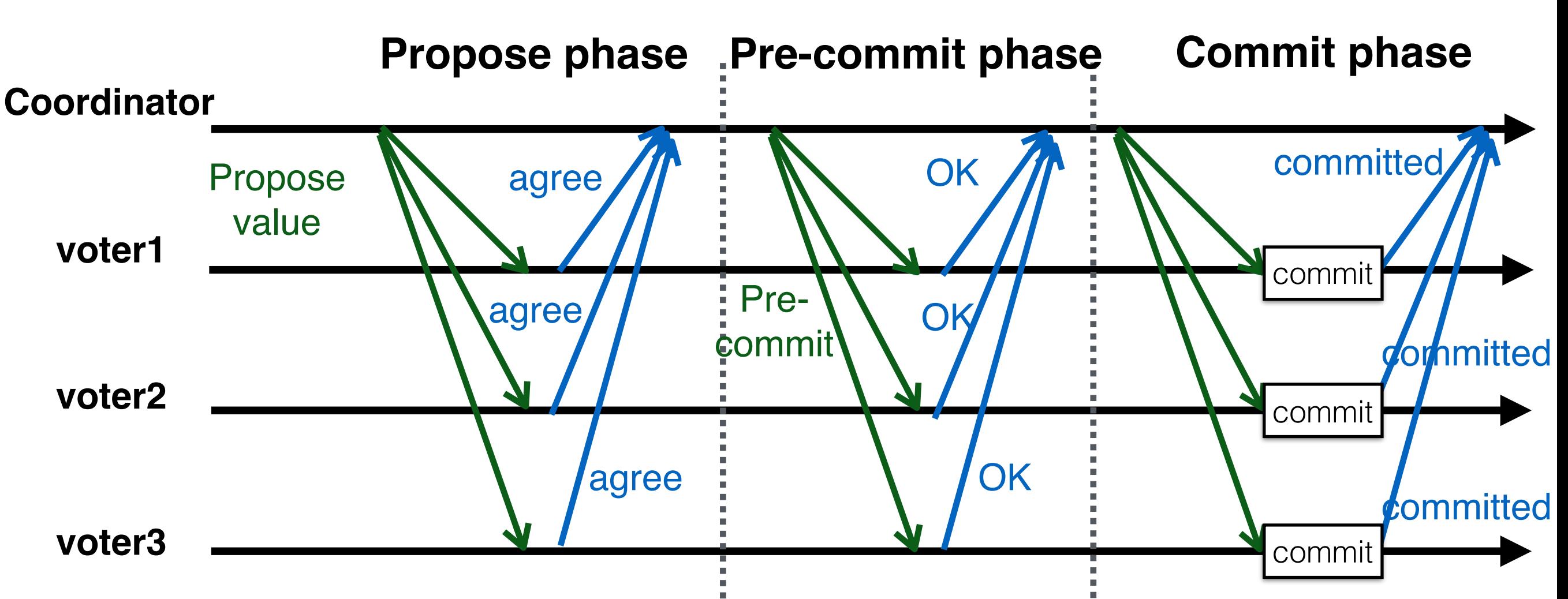

- 3PC further breaks the "*Commit phase*" of 2PC into *two* sub-phases
	- 1. **Prepare-to-commit:** Every participant gets to know the voting result without commitment (so that they can get prepared to commit...)
	- 2. **Commit:** If everyone agrees & is willing to commit, contact every participant again to let them know. Otherwise, contact every participant to *abort* the consensus  $41$

### Crashes and failures in 3PC

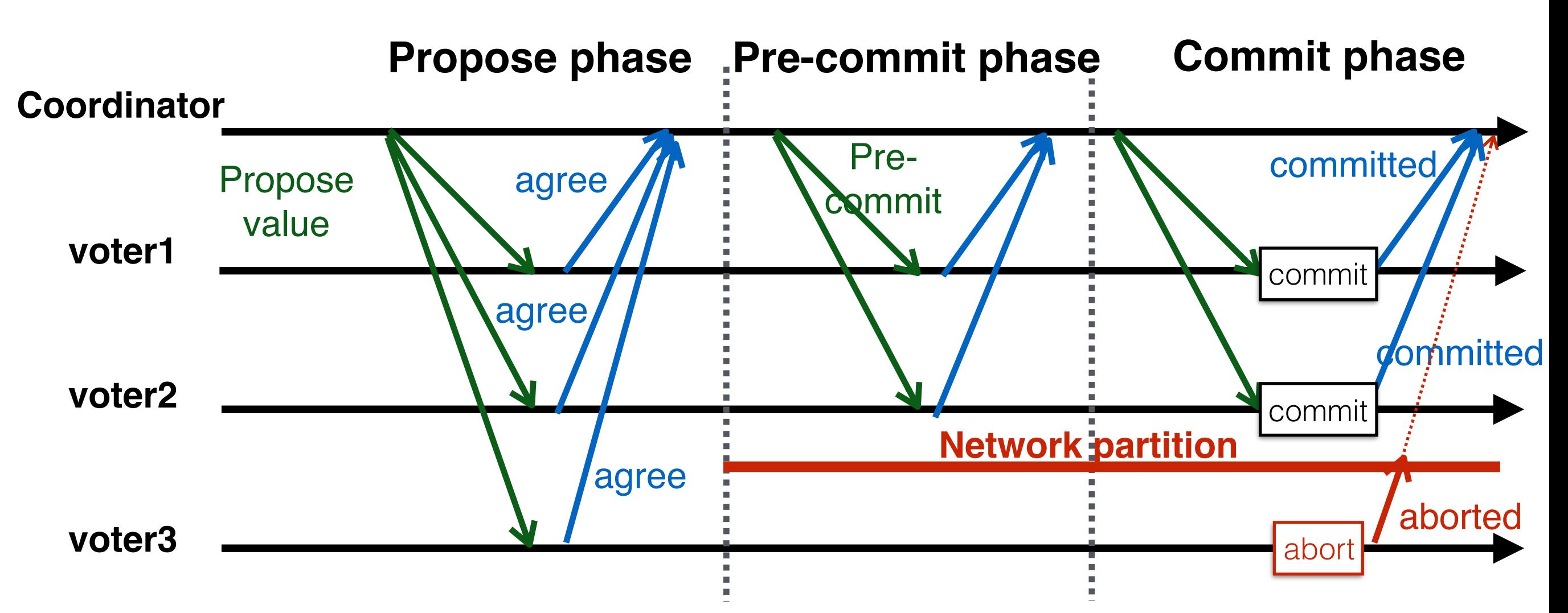

- 3PC is not able to handle **network partition**
	- At Prepare-to-commit phase, network partition occurs, voter1 and voter2 will do something opposite than voter3 (who is on the other side of the partitioned network)

### One step further: Paxos

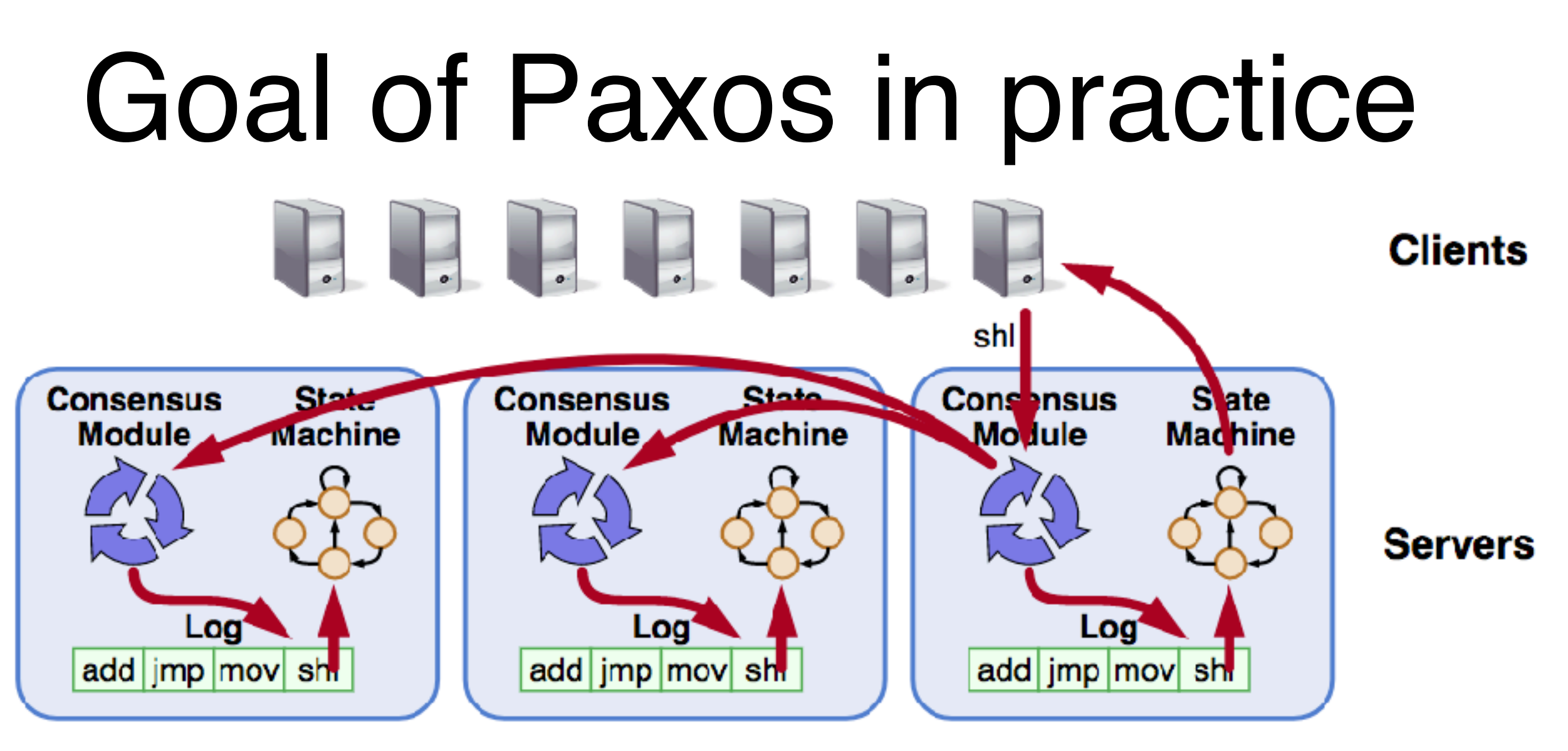

- Replicated  $log \rightarrow$  replicated state machine
	- All servers execute the same commands in same order
- Consensus module ensures proper log replication
- System makes progress as long as any majority of servers are up
- Failure model: fail-stop (not Byzantine), delayed/lost messages Picture credit: Ousterhout and Ongaro, Implementing Replicated Logs with Paxos 44

### Requirements for basic Paxos

#### **• Safety**

- Only one value that has been proposed may be chosen
- If a value is chosen by a process, then the same value must be chosen by any other process that has chosen a value
- **• Liveness (as long as majority of servers are up and communicating with reasonable timeliness**
	- Some proposed value is eventually chosen and, if a value has been chosen, then a process can eventually learn the value

"… it is among the simplest and most obvious of distributed algorithms…" — Leslie Lamport

# The Paxos algorithm

- **Contribution:** Separately consider safety and liveness issues
	- Safety can be guaranteed (**consensus is not violated**)
	- Liveness is ensured during period of synchrony: If things go well sometime in the future (messages, failures, etc.), there is a good chance consensus will be reached (**eventually**)

### Paxos components

#### **• Proposers**

- Active: put forth particular values to be chosen
- Handle client requests

#### **• Acceptors**

- Passive: response to messages from proposers
- Responses represent votes that form consensus
- Store chosen value, state of the decision process
- Want to know which value was chosen

#### **• Assumption**

• Each Paxos server contains both components

# Proposal numbers

- Each proposal has a unique number
	- Higher numbers take **priority** over lower numbers
	- It must be possible for a proposer to choose a new proposal number higher than anything it has seen/used before
- One simple approach

#### **Proposal Number**

Round number | Server ID

- Each server stores maxRound: the largest Round Number it has seen so far
- To generate a new proposal number:
	- Increment maxRound
	- Concatenate with Server ID
- Proposers must persist maxRound on disk: must not reuse proposal numbers after crash/restart  $48$

### Basic Paxos

- **• Two-phase approach**
	- **• Phase 1: Broadcast Prepare RPCs**
		- Find out about any chosen values
		- Reject older proposals that have not yet completed
	- **• Phase 2: Broadcast Accept RPCs**
		- Ask acceptors to accept a specific value

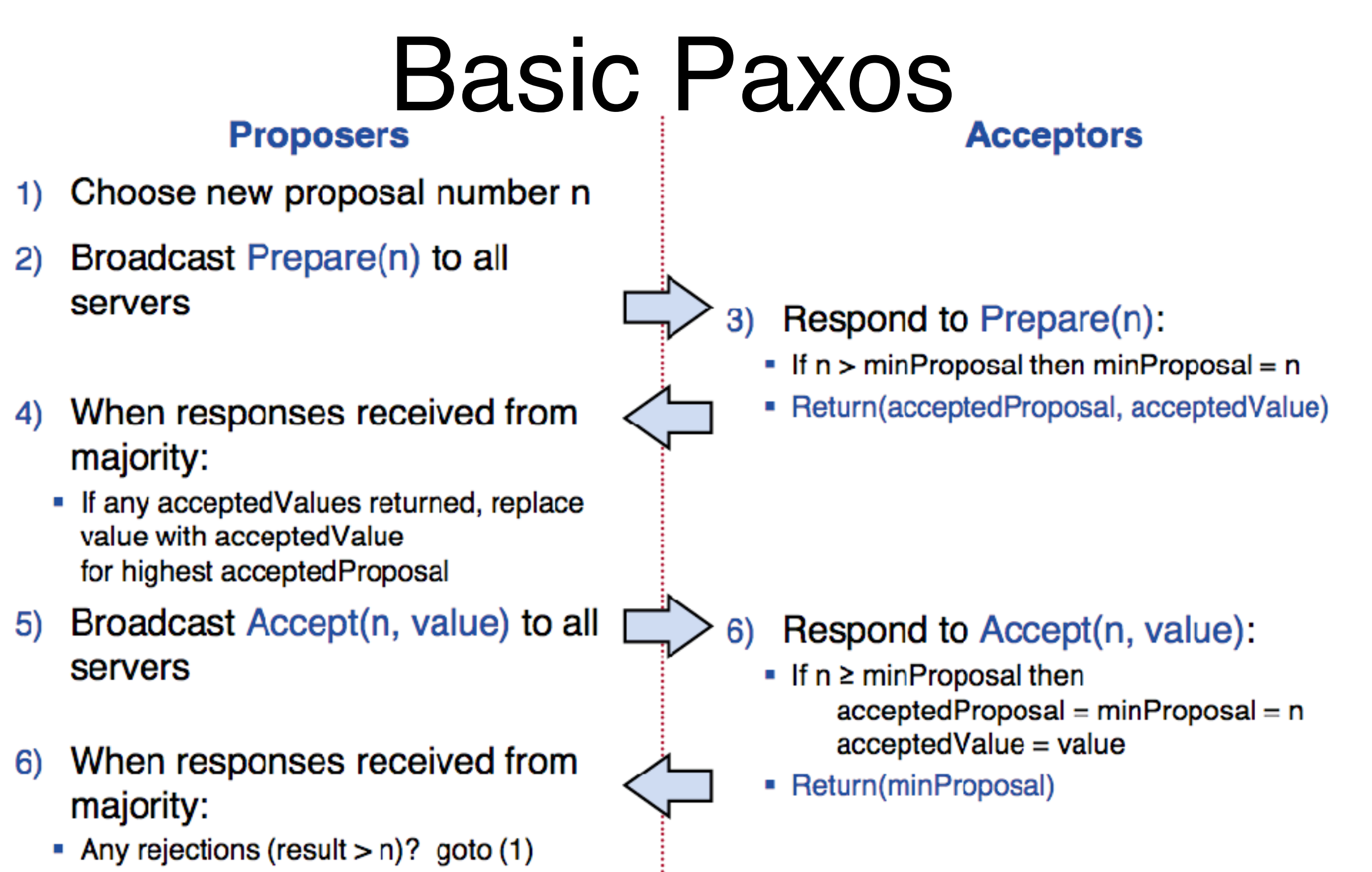

- Otherwise, value is chosen

#### **Acceptors must record minProposal, acceptedProposal, and acceptedValue on stable storage (disk)**

Picture credit: Ousterhout and Ongaro, Implementing Replicated Logs with Paxos

## Basic Paxos examples

- What if previous value is already chosen
	- New proposer will find it and use it

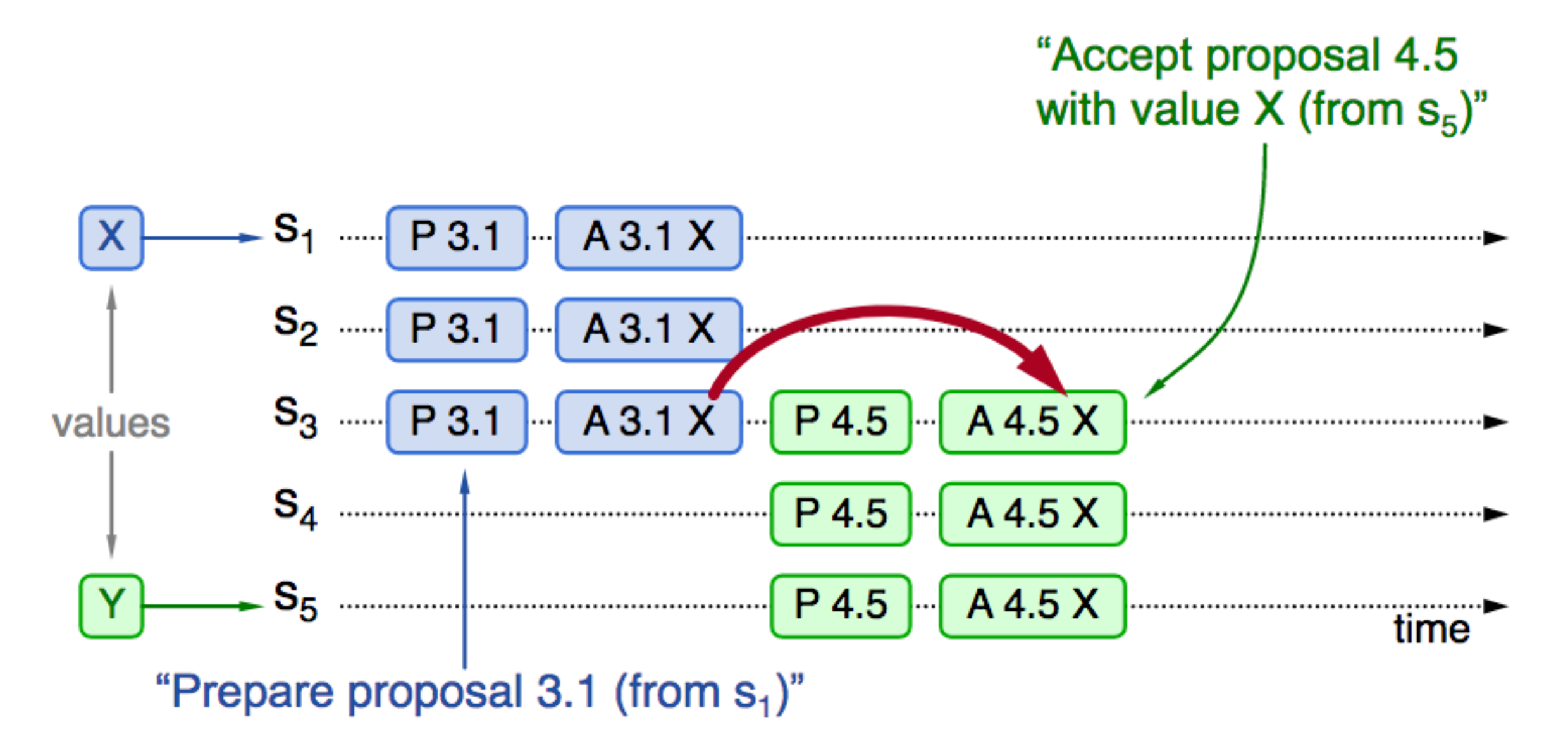

## Basic Paxos examples

- What if previous value has not been chosen but new proposer sees it
	- New proposer will use existing value
	- Both proposers can succeed

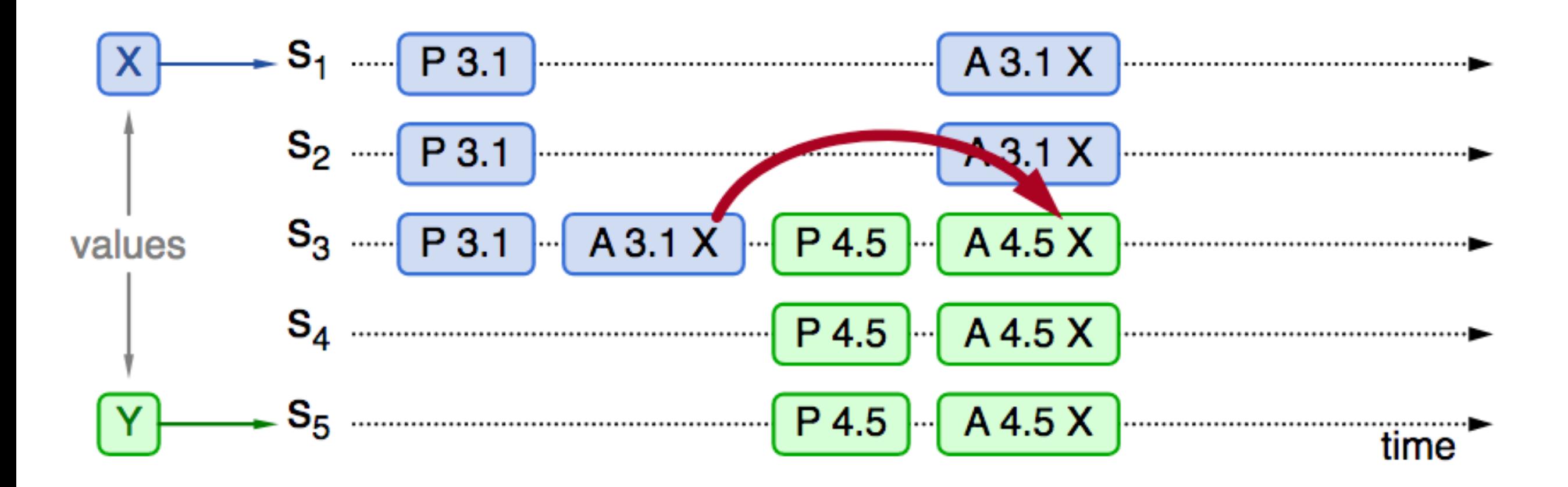

## Basic Paxos examples

- What if previous value has not been chosen but new proposer doesn't see it
	- New proposer chooses its own value
	- Older proposal rejected

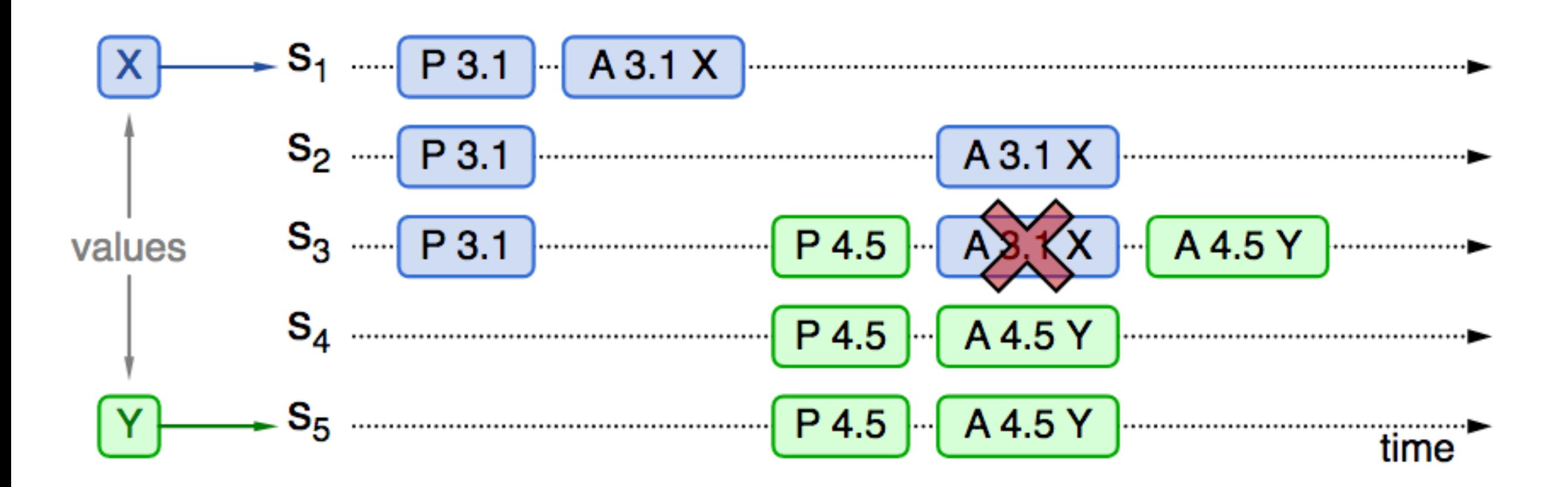

### Liveness

• Competing proposers can **livelock**

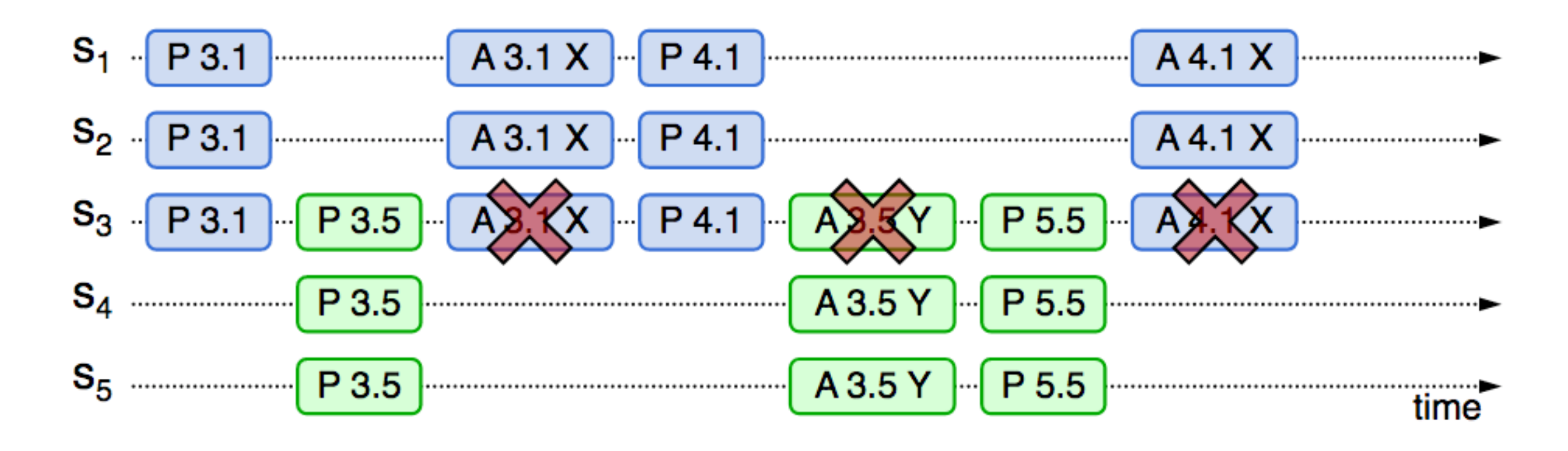

- **• One solution: randomized delay before restarting**
	- Give other proposers a chance to finish choosing

54 Picture credit: Ousterhout and Ongaro, Implementing Replicated Logs with Paxos

### Announcements

- Next class: paper presentations and discussions
	- **Raft + Zookeeper**

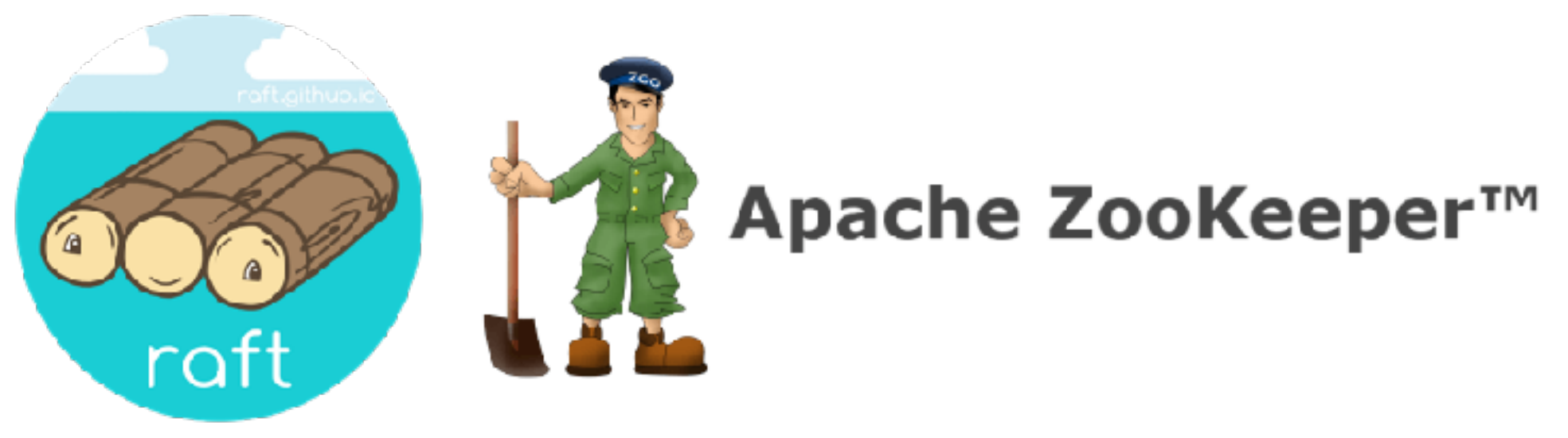

- Make sure to fill out the paper evaluation form (Google form closes 10 min before class)
- Scribe report on Piazza due by end of next day (Thursday)